**Luiss** Libera Università Internazionale degli Studi Sociali Guido Carli

# Lab – Binary Heaps and Applications **Algorithms A.Y. 2022/2023**

Irene Finocchi, Flavio Giorgi, Bardh Prenkaj finocchi@luiss.it, fgiorgi@luiss.it, bprenkaj@luiss.it©

17 February 2023

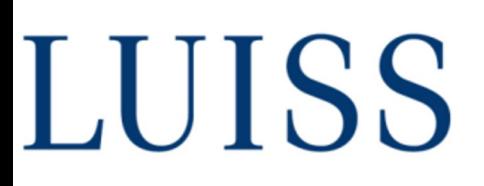

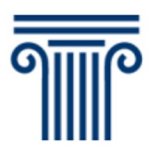

Dipartin

#### **What is a priority queue?**

A **priority queue** is a type of queue that arranges elements based on their priority values.

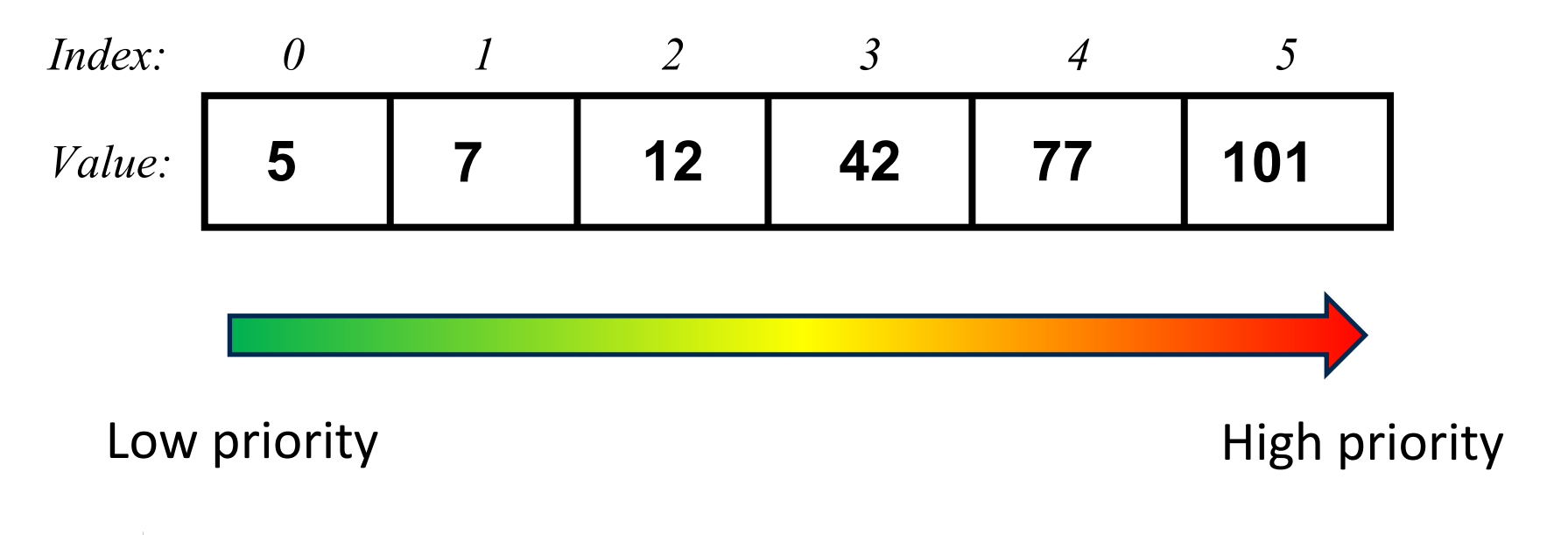

**THE** 

#### **What is a priority queue?**

A **priority queue** is a type of queue that arranges elements based on their priority values.

Elements with **higher priority values** are (usually) retrieved **before** elements with **lower priority values**.

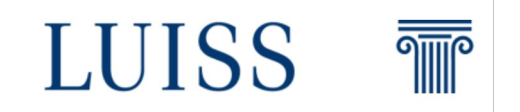

#### **When a new element is added to the queue it is inserted in a position based on its priority value.**

Low priority values go to the back of the queue, high priority values instead go to the front.

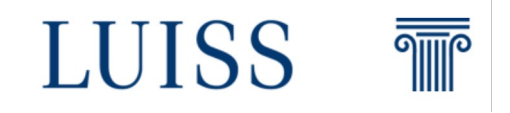

#### **What they are used for?**

There is a wide variety of application for example:

Priority queuing is used to **manage limited resources** like bandwidth in a network.

Priority queues allow us to **prioritize traffic** (such as real-time traffic for streaming services).

For instance in modern protocols for local area networks (also known as LAN) include **priority** queues at the **media access control** (MAC) sub-layer to ensure that high-priority applications experience lower latency than others.

One example is IEEE 802.11e standard also known as Wi-Fi

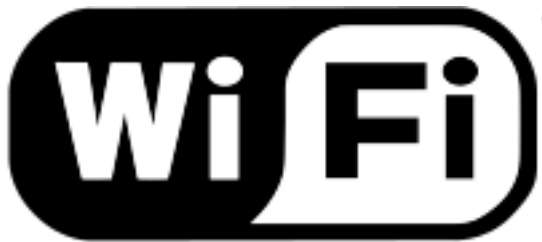

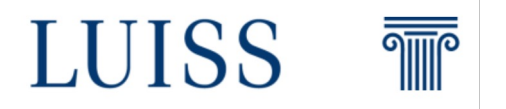

#### **What they are used for?**

Operating systems also use priority queues to decide **which process will run on the CPU**.

There are many mechanisms for example Shortest Job First, Longest Job First and other similar policy.

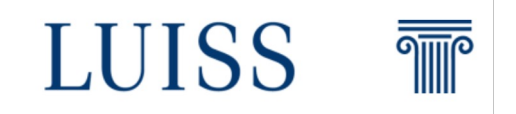

We might imagine that since a priority queue is a queue with priorities, we should be able to implement it using a simple list. **Is it possible to do that?** 

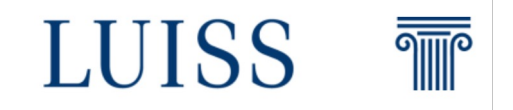

We might imagine that since a priority queue is a queue with priorities, we should be able to implement it using a simple list. **Is it possible to do that? YES!**

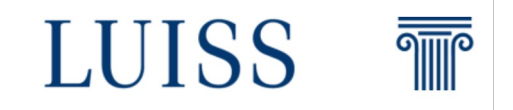

We might imagine that since a priority queue is a queue with priorities, we should be able to implement it using a simple list. **Is it possible to do that? YES!**

In that case the maximum value (i.e., the highest-priority item) will be the first item of the list, and so is readily available in constant (i.e.  $O(1)$ ) time. Same thing for the minimum value.

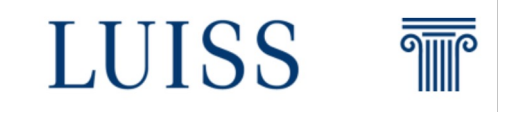

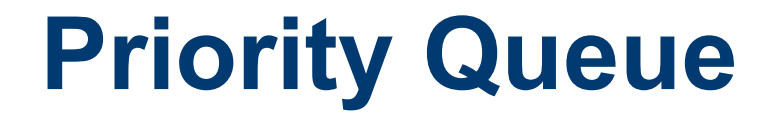

**What if we have to add a value to the queue?**

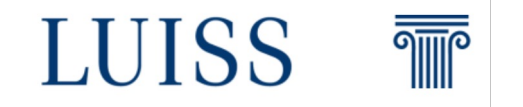

#### **What if we have to add a value to the queue?**

It would be pretty expensive, in fact the worst case takes linear time (i.e.  $O(n)$ )

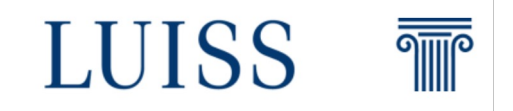

#### **What if we have to add a value to the queue?**

It would be pretty expensive, in fact the worst case takes linear time (i.e.  $O(n)$ )

**It does not seem to be the most efficient solution!**

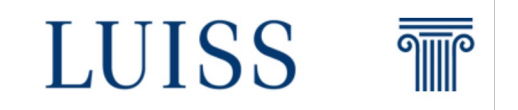

To be more efficient we can use a data structure called **Heap.** An **heap** is a **tree-based** data structure that satisfies the **heap property**: in a *max heap*, for any given node **C**, if **P** is a parent node of **C**, then the key (the value) of **P** is greater than or equal to the key of **C**. In a *min heap*, the key of **P** is less than or equal to the key of **C**

The node at the "top" of the heap (with no parents) is called the root node.

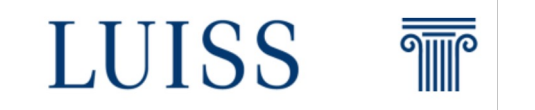

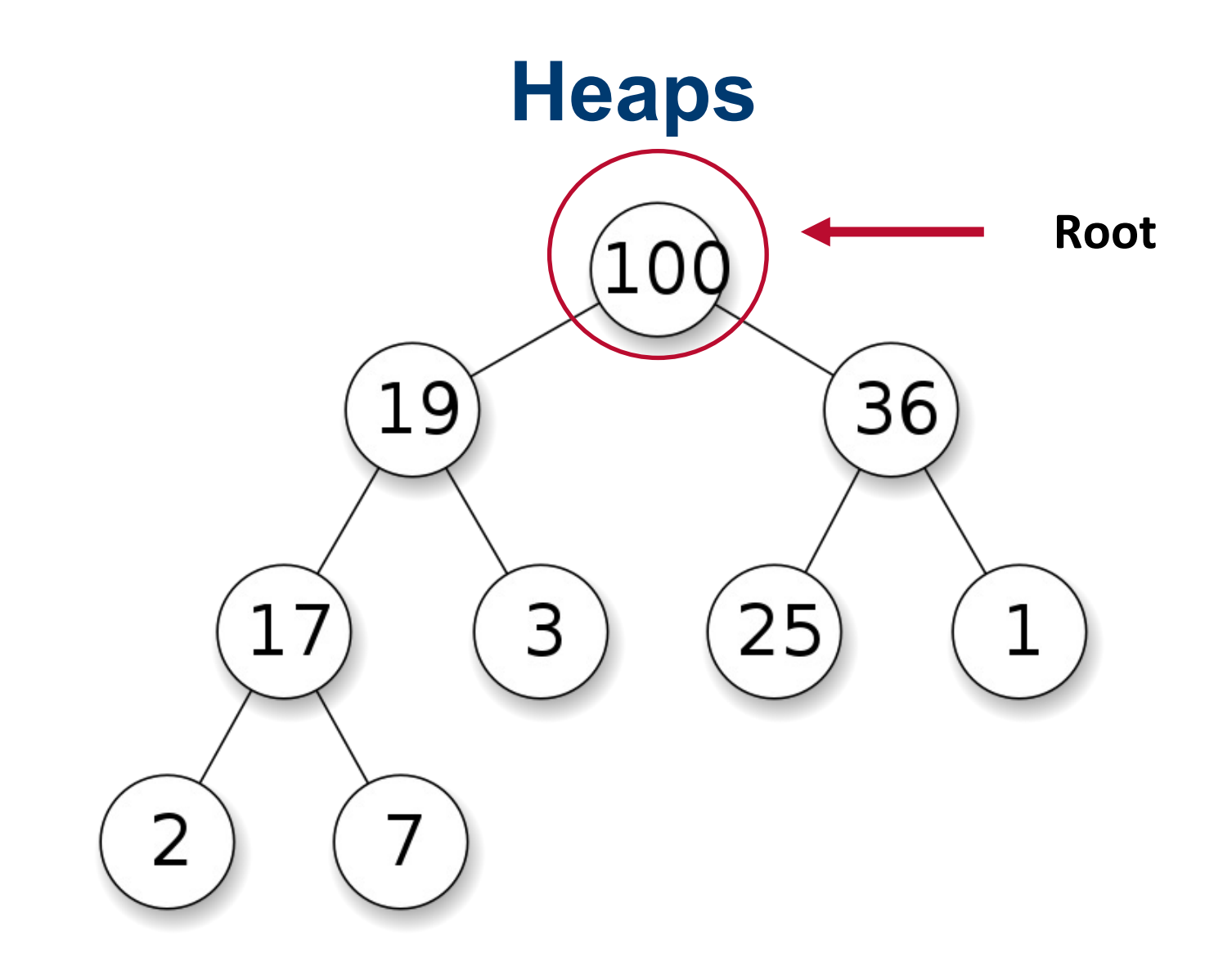

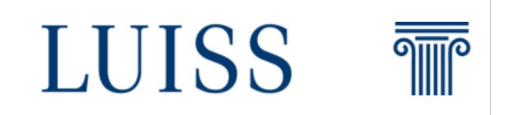

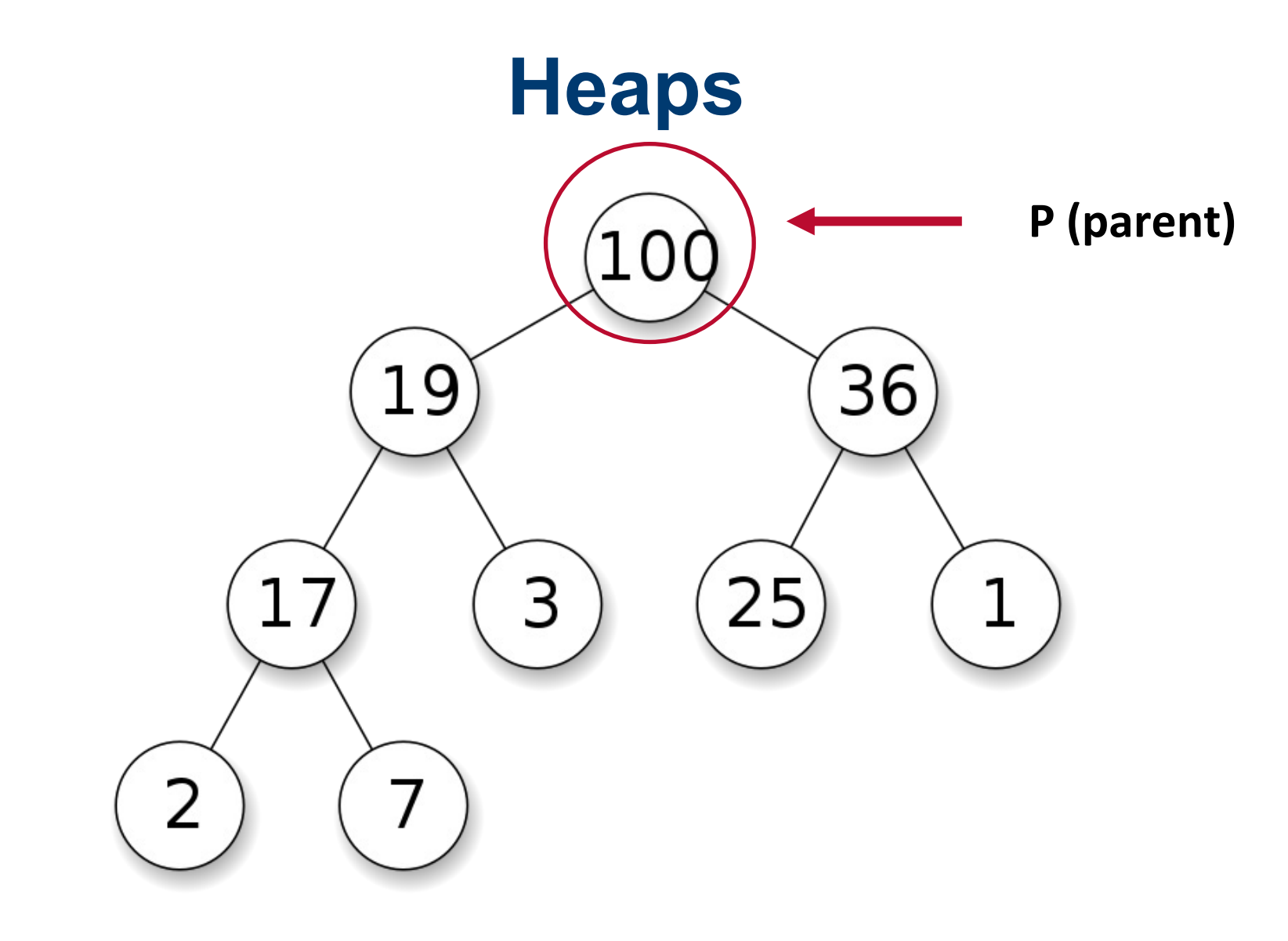

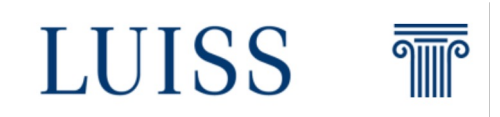

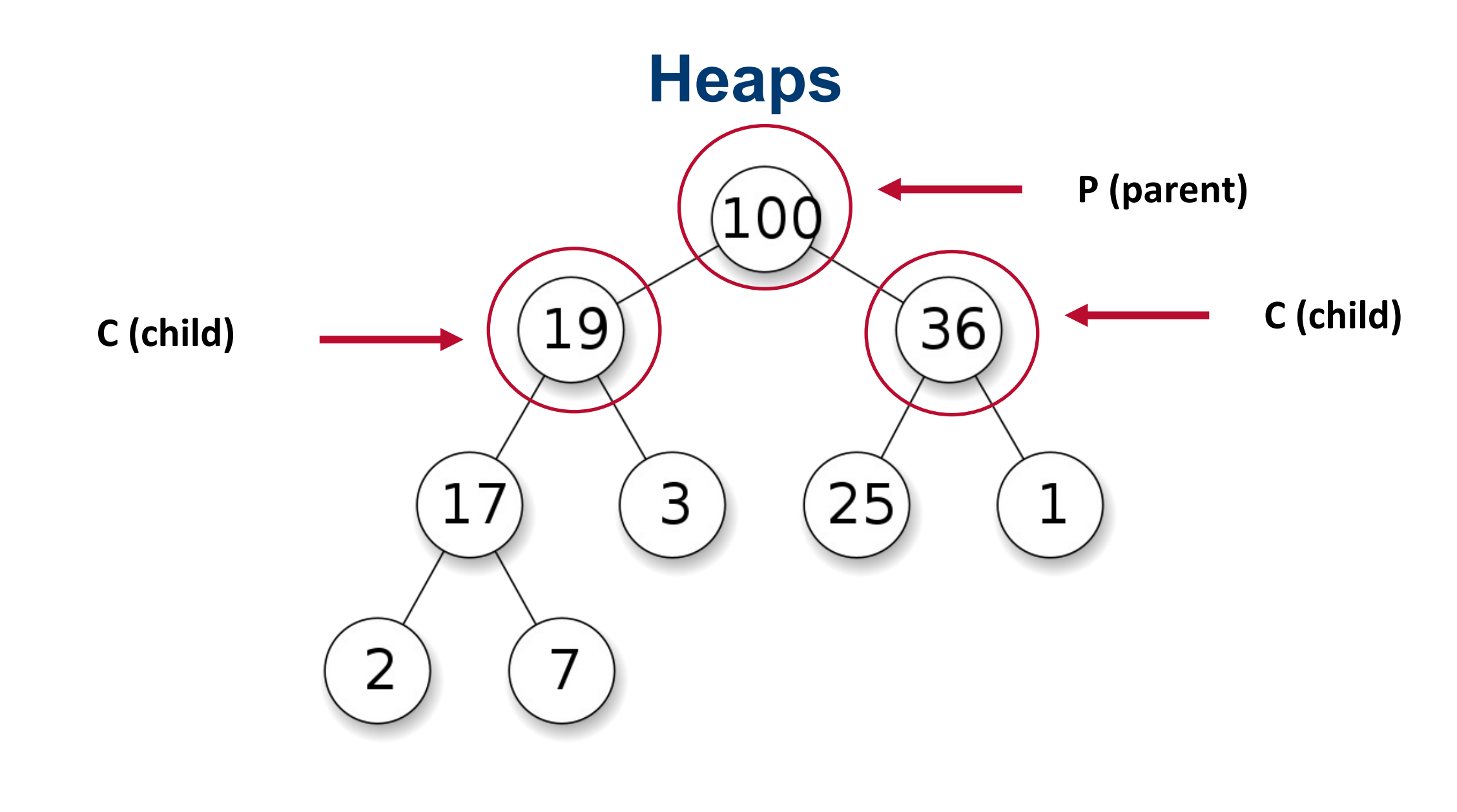

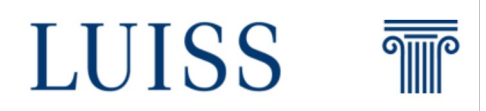

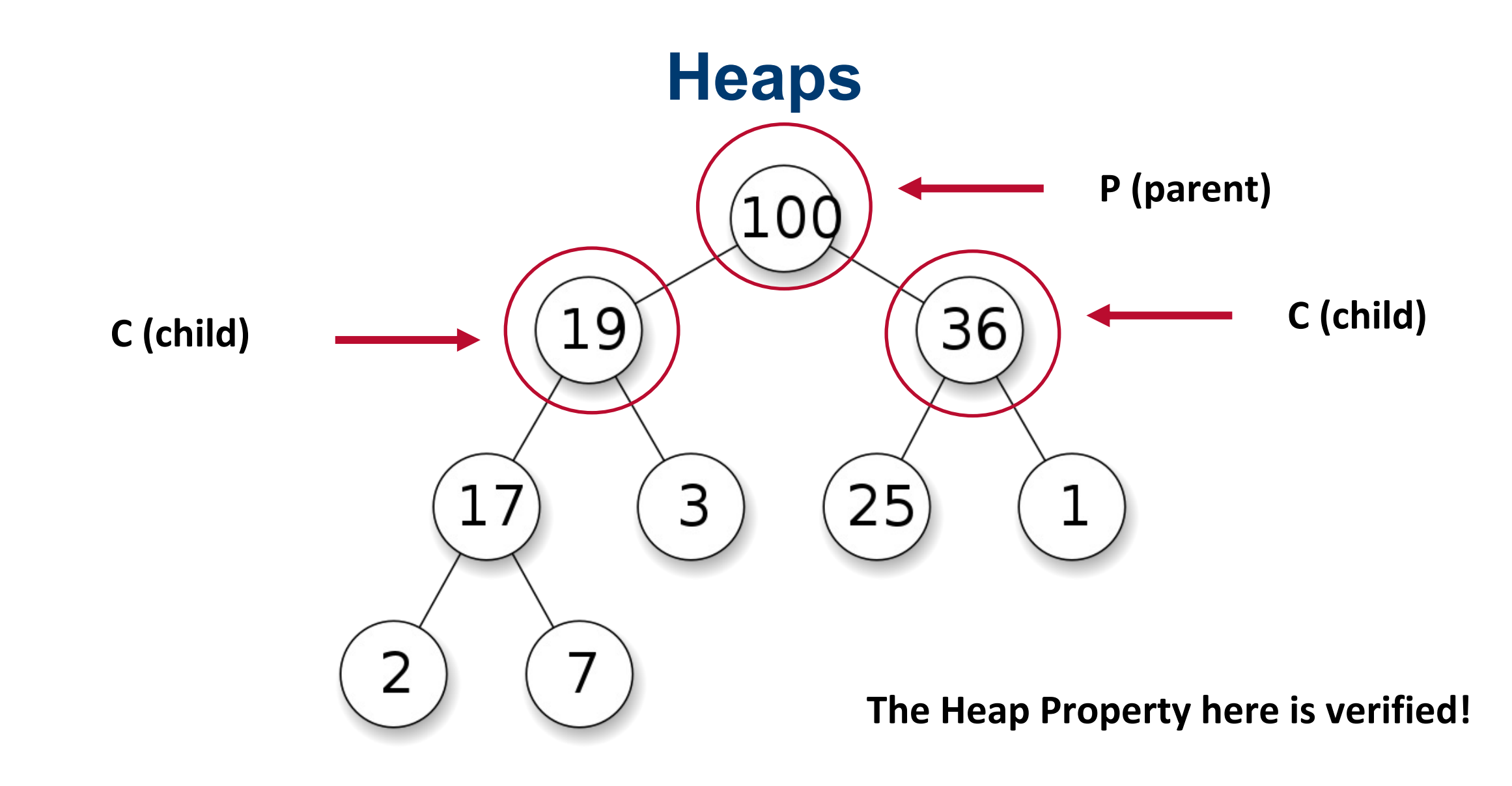

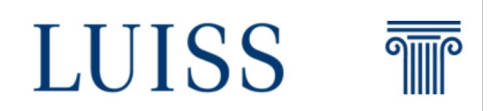

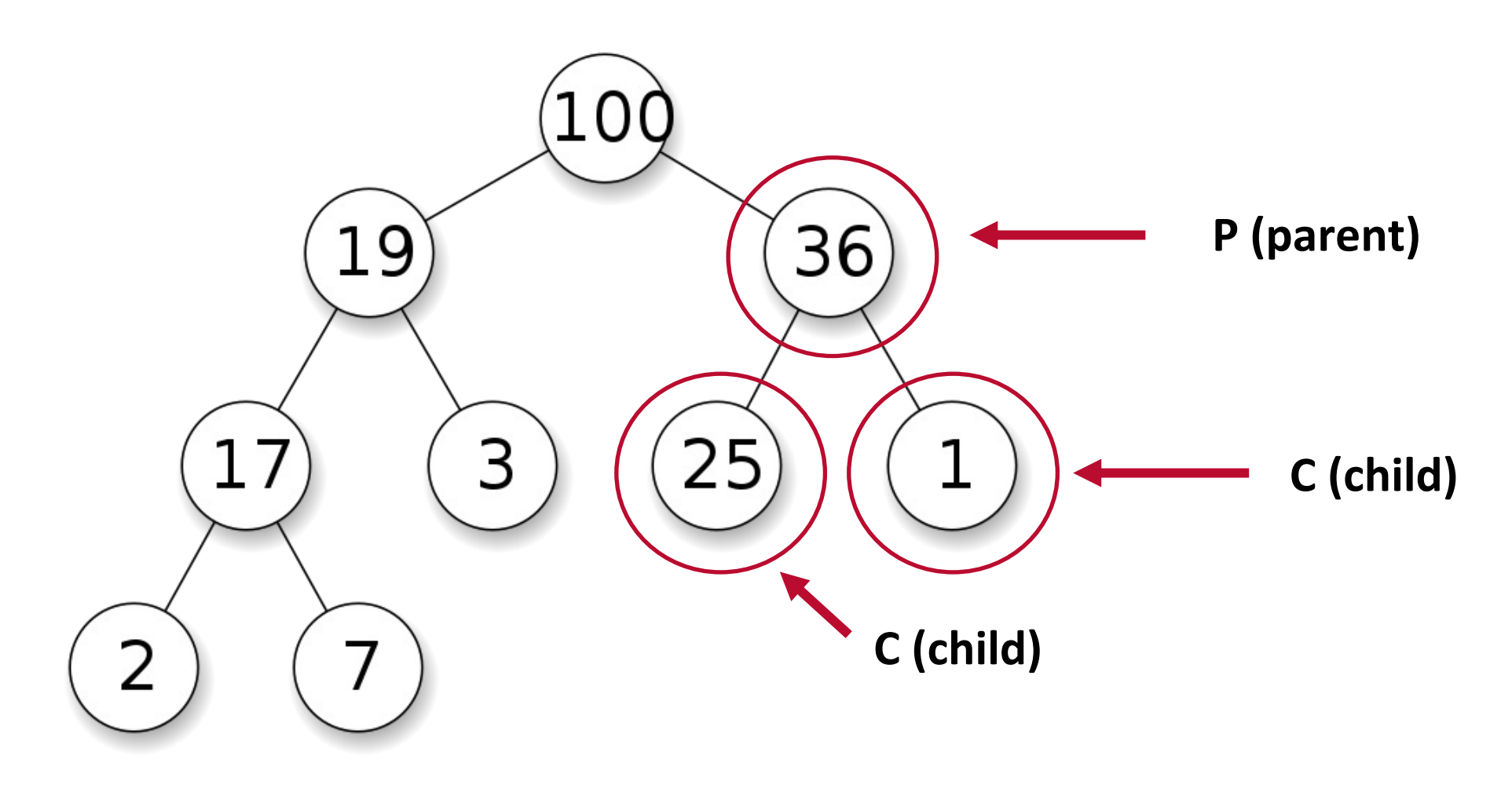

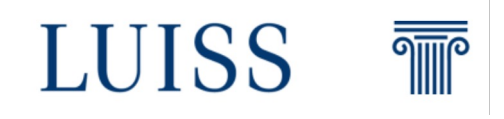

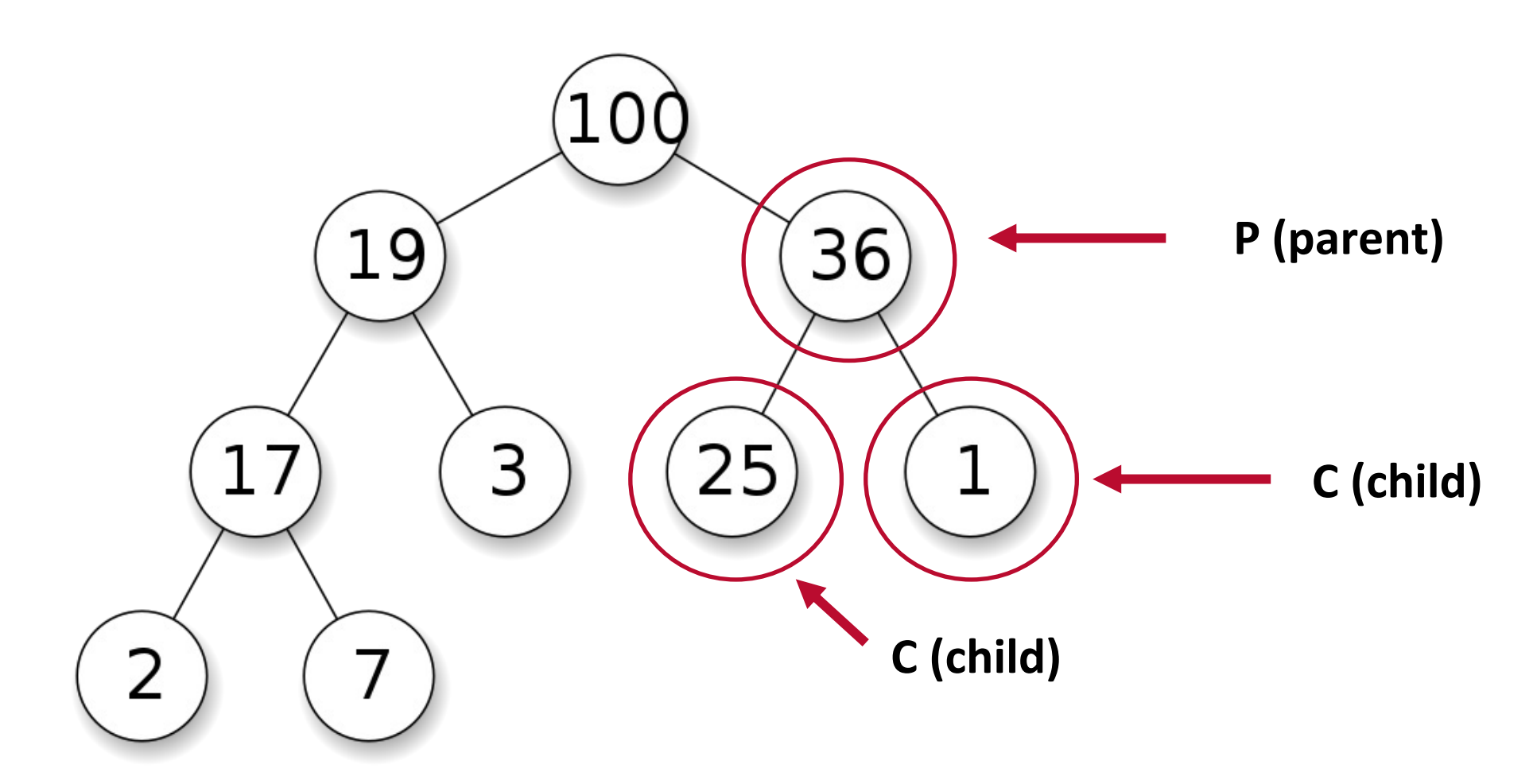

**The Heap Property here is verified!**

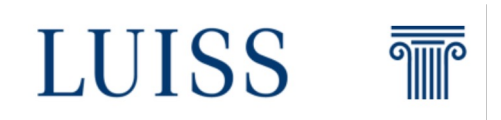

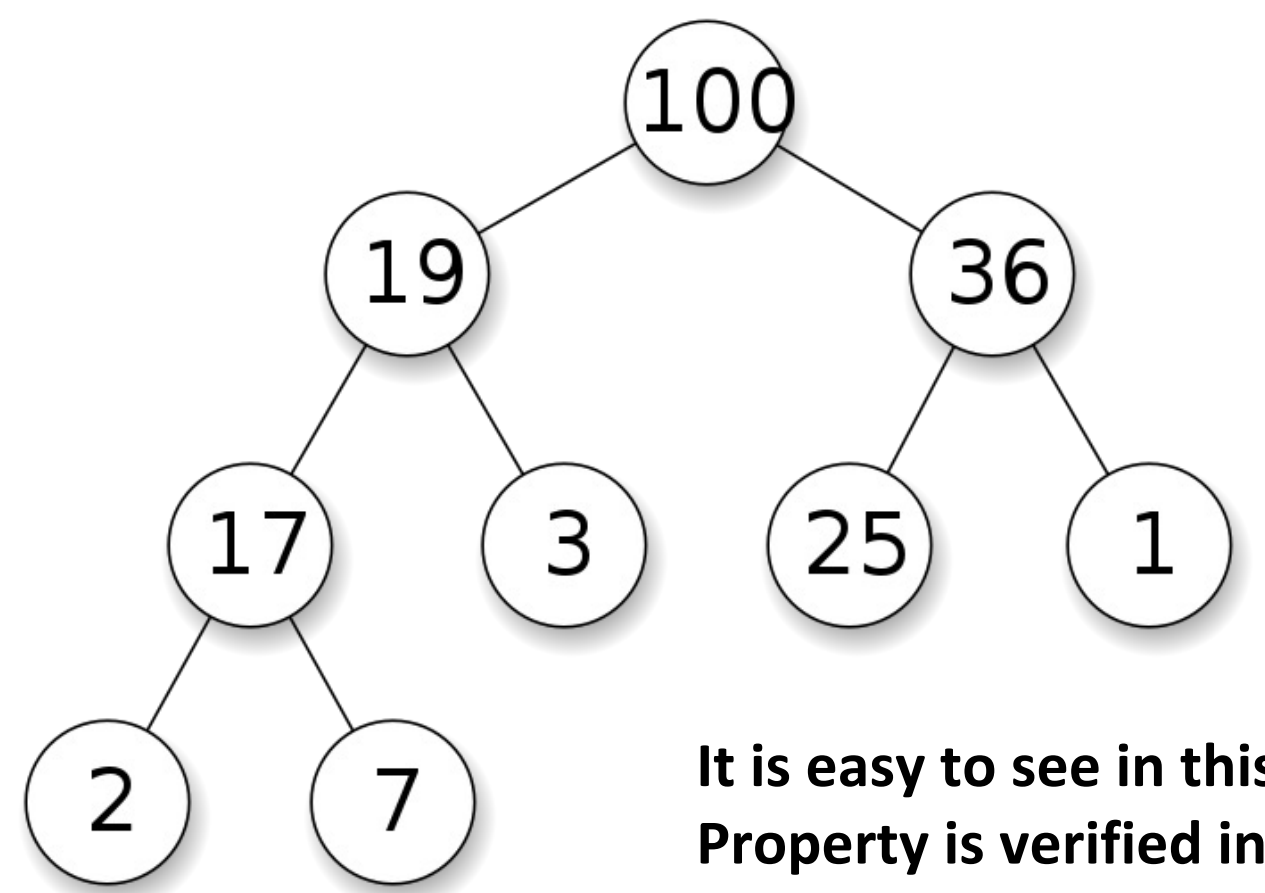

**It is easy to see in this case that the Heap Property is verified in the entire Heap**

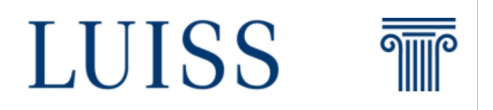

#### **Heaps – Common Operations**

*create-heap*: create a heap out of given array of elements *insert*: adding a new key to the heap *delete*: delete an arbitrary node

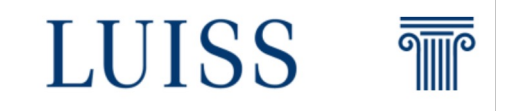

**Heaps – Heapify**

**Heapify** is a recursive function that create a heap data structure starting from a binary tree represented using an list.

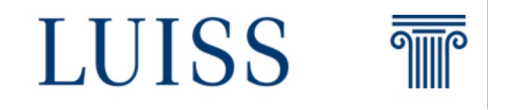

**Heapify** is a recursive function that enforce the max(min)-heap property starting from a binary tree represented using an list.

#### **How can we represent a binary tree using a list?**

Given an element with index P (the parent) then the left child will be stored at index  $2P + 1$  and the right child will be stored at index  $2P + 2$ .

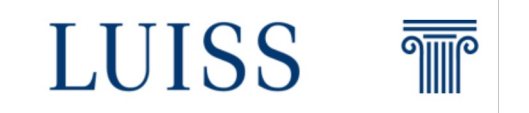

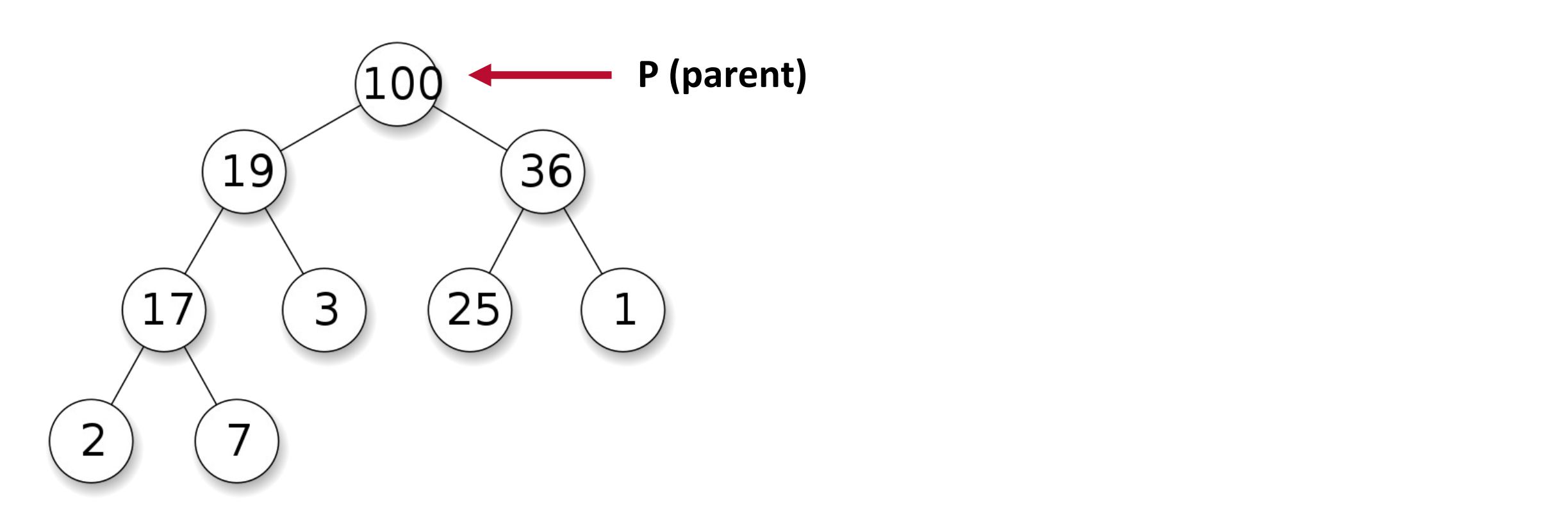

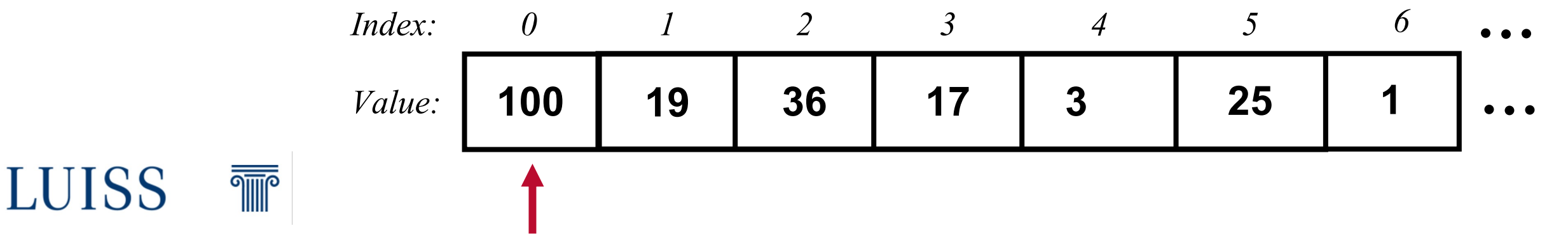

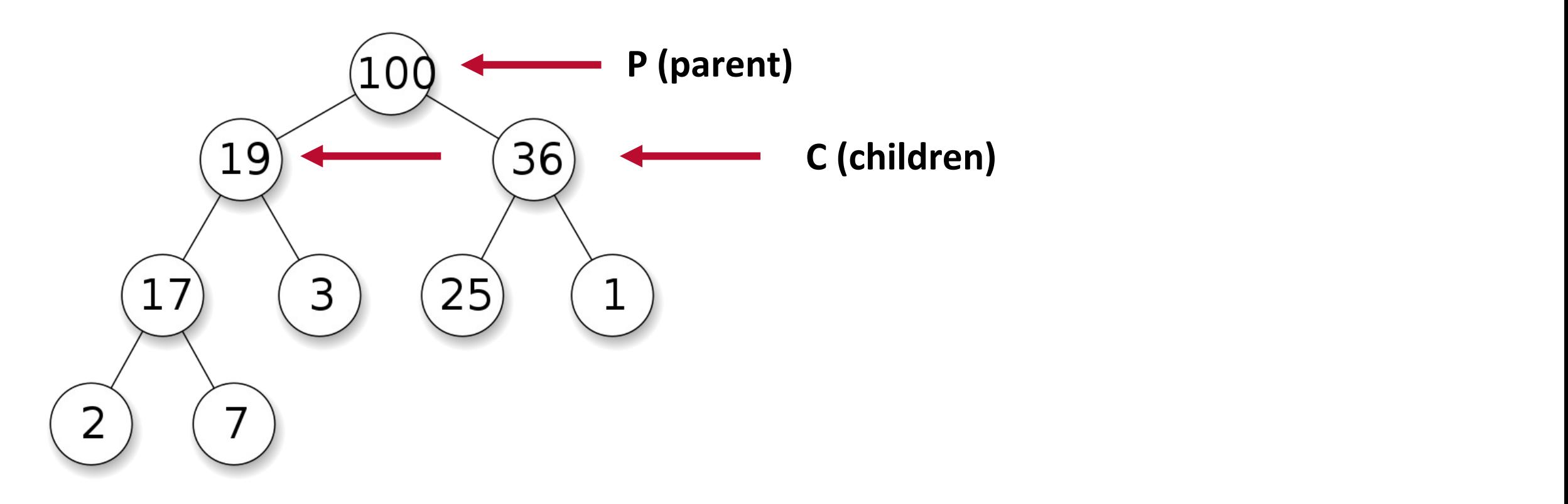

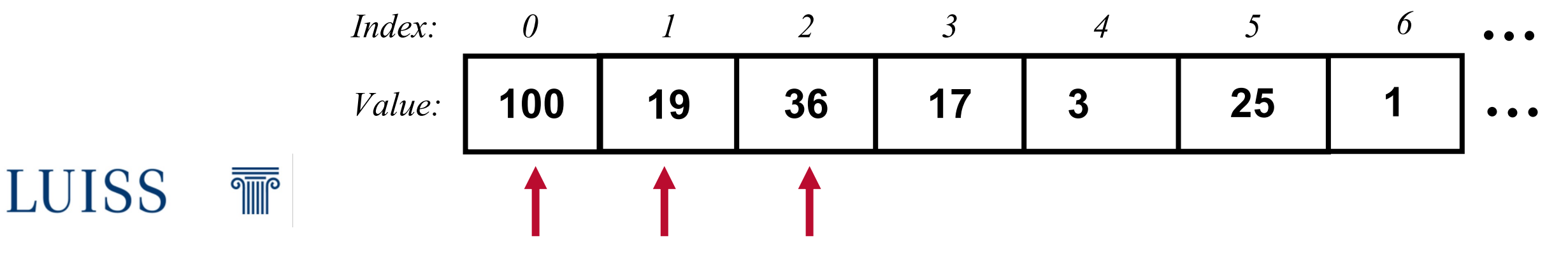

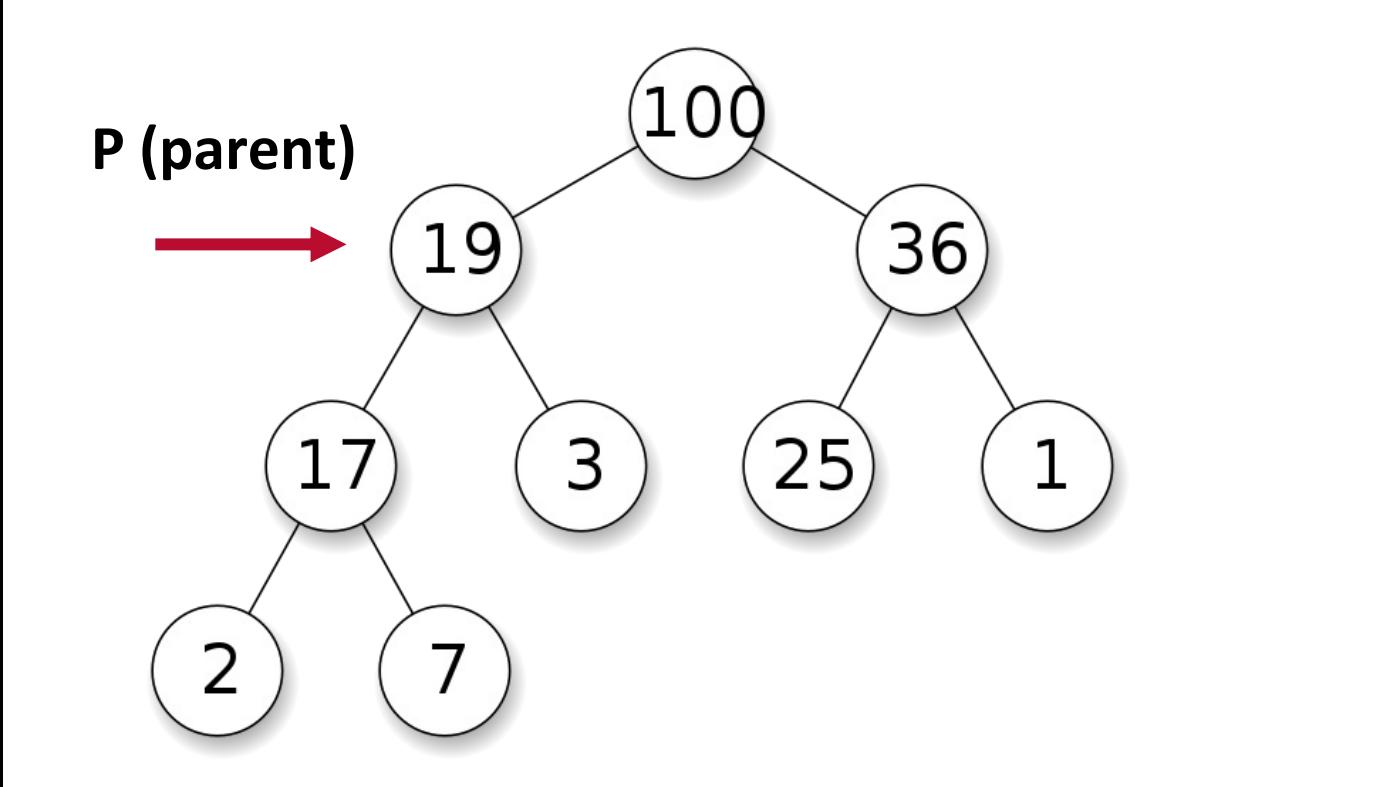

**LUISS** 

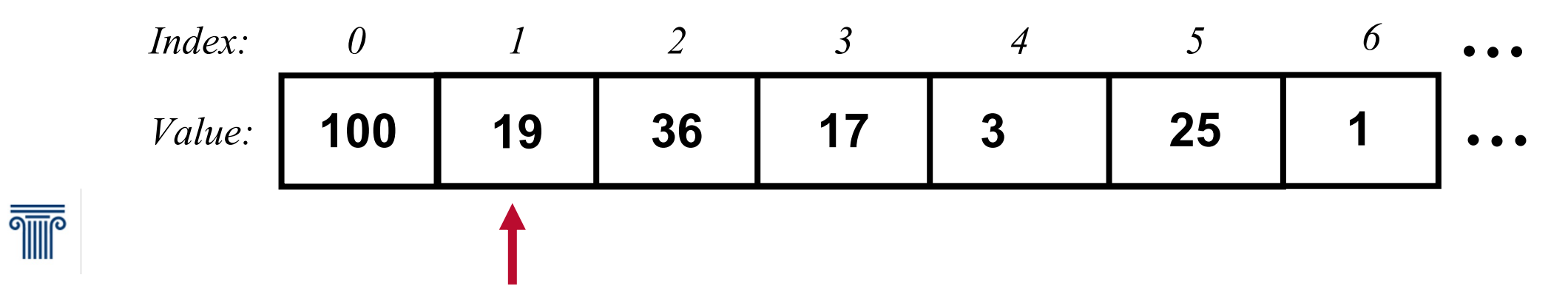

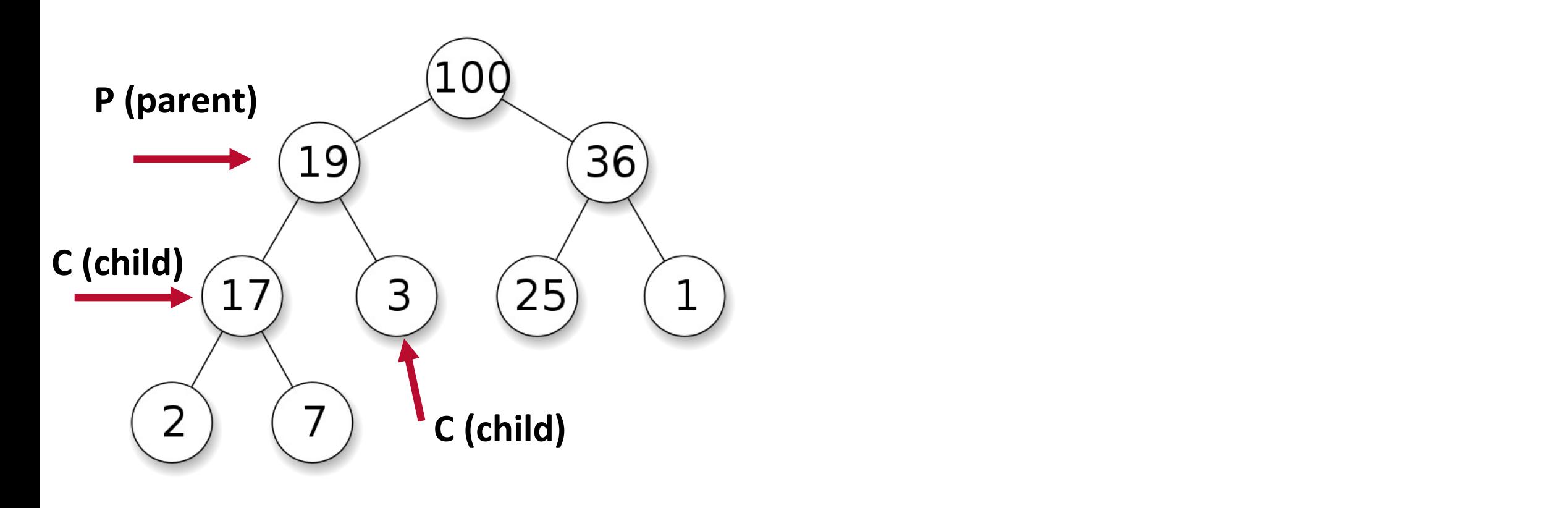

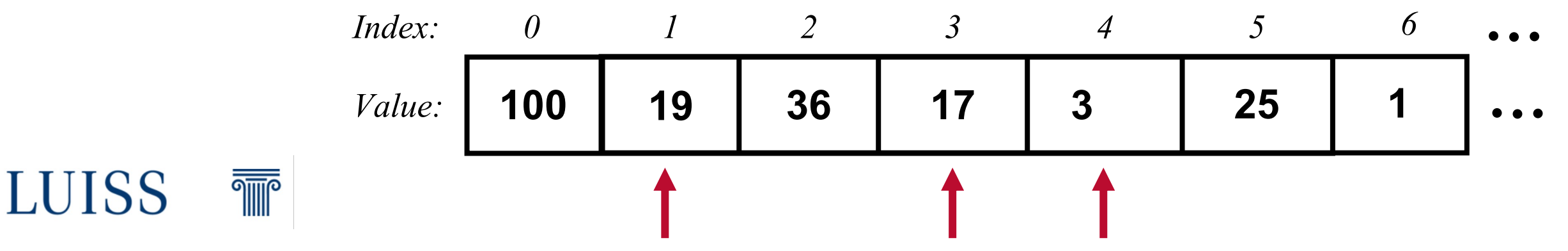

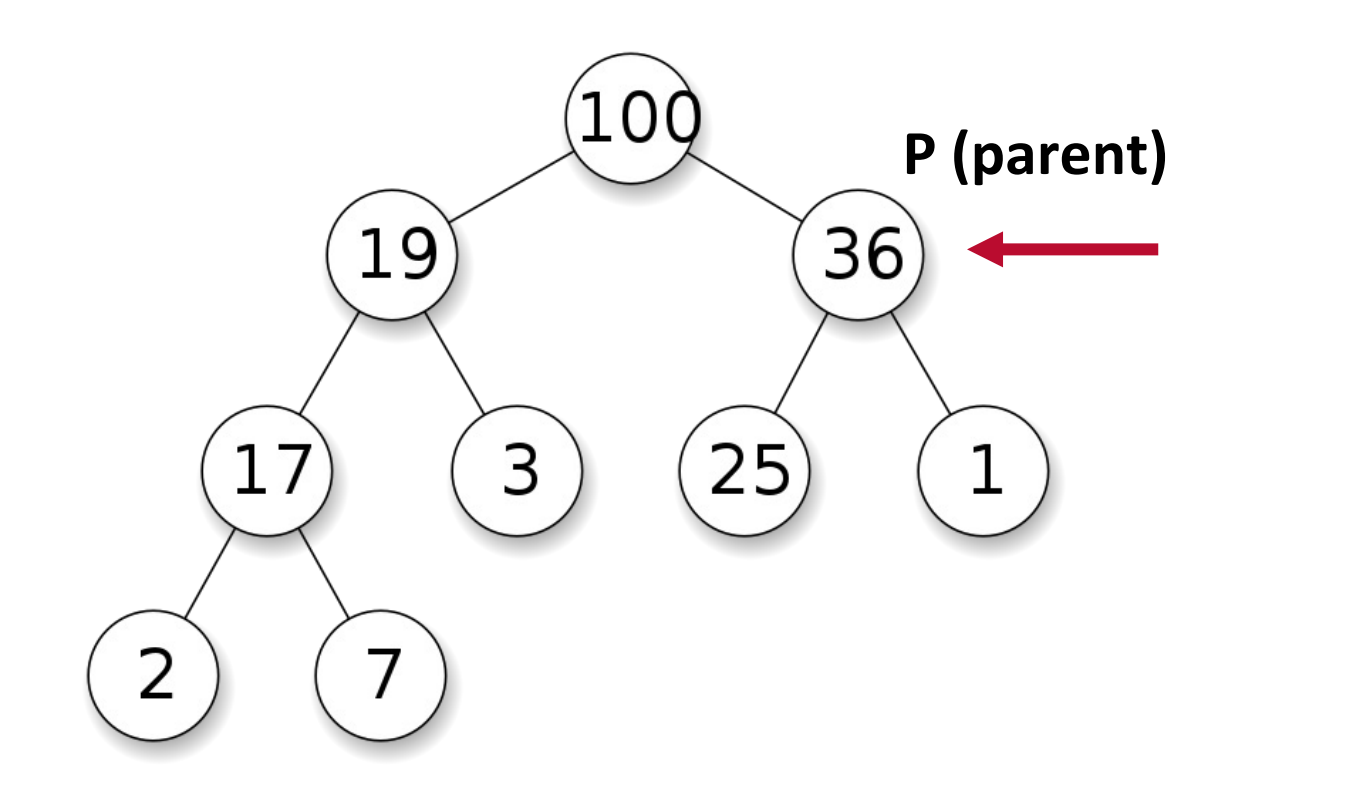

**THE** 

**LUISS** 

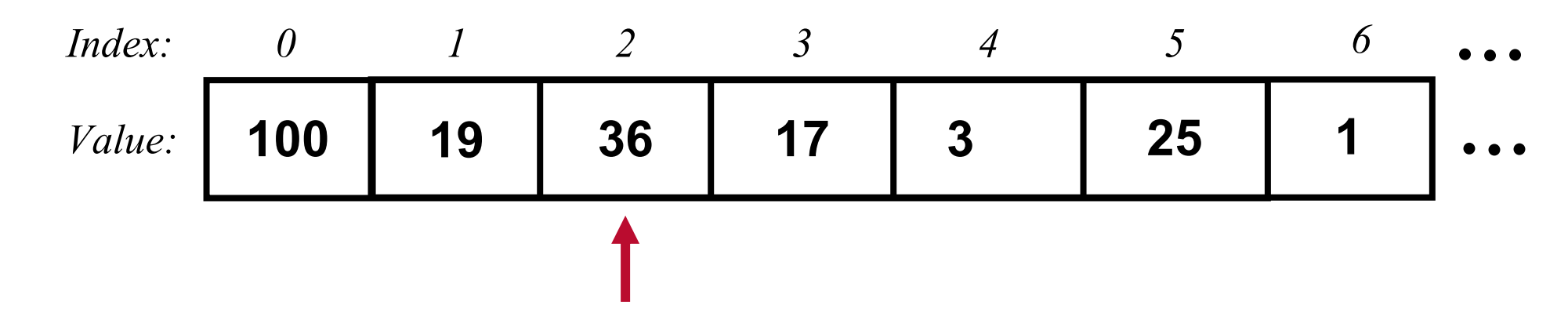

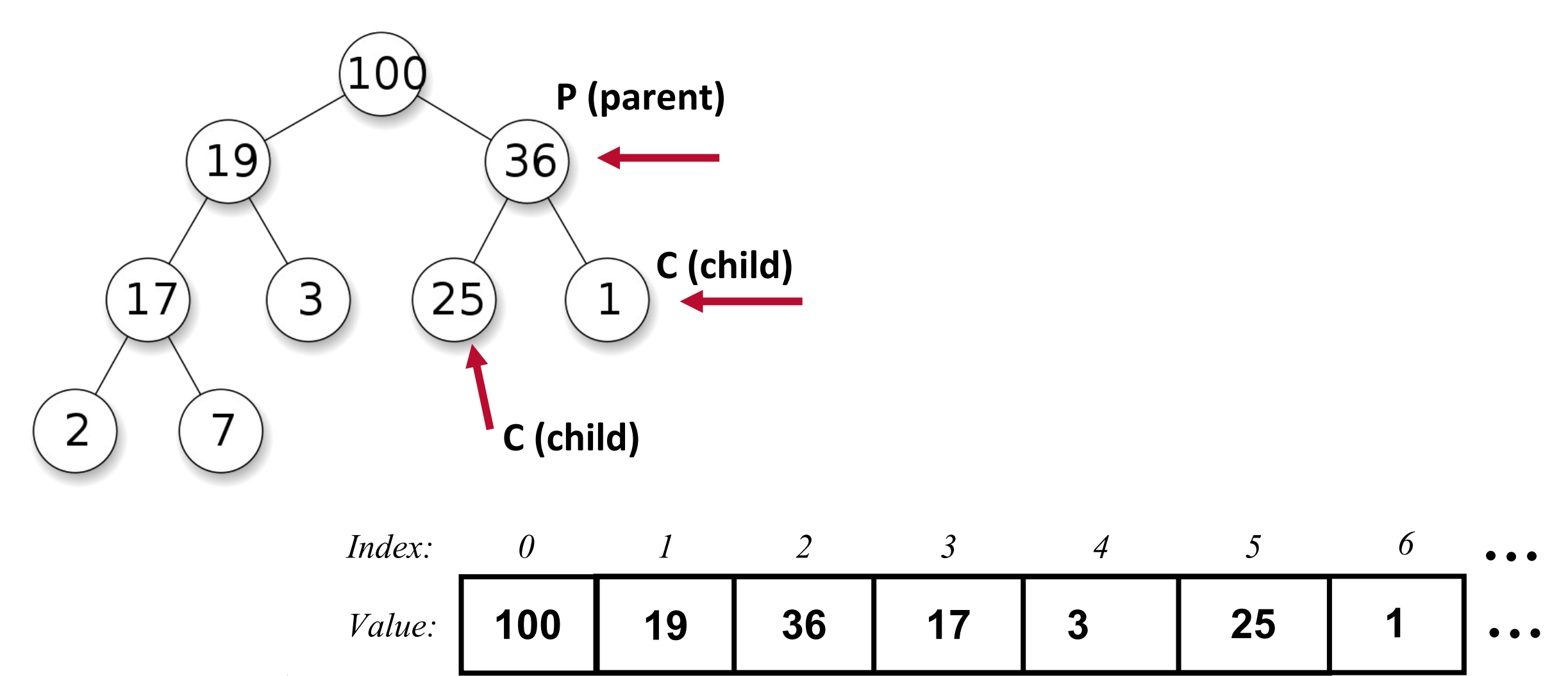

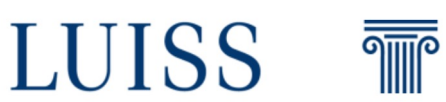

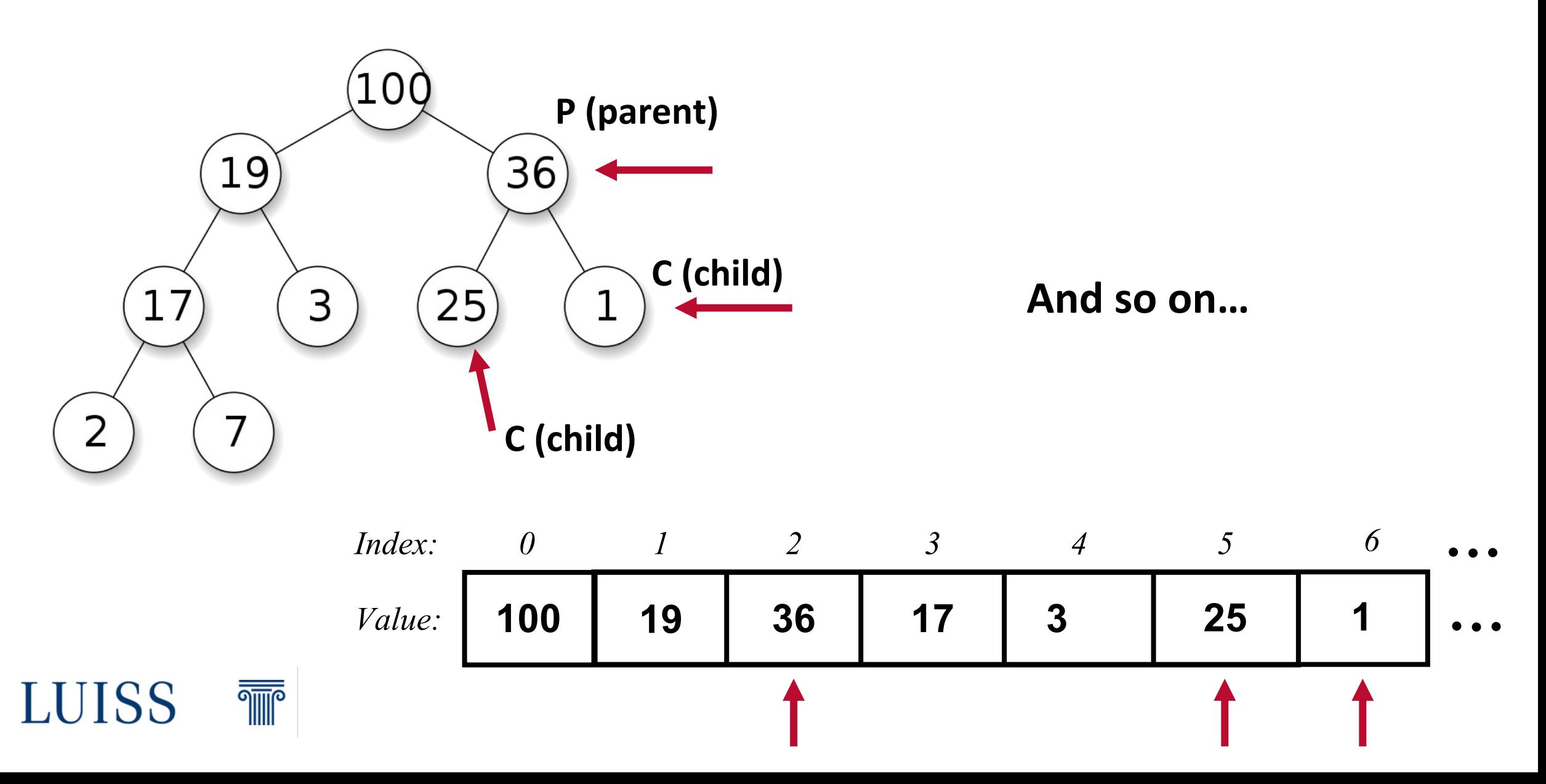

```
def Heapify(list, index): 
        le <- left(index) 
        ri <- right(index) 
        if (le<=heapsize) and (list[le]>list[index])
                 largest <- le 
        else 
                 largest <- index 
        if (ri<=heapsize) and (list[ri]>list[largest]) 
                 largest <- ri
        if (largest != index) 
                 swap list[index] with list[largest] 
                 Heapify(list, largest)
```
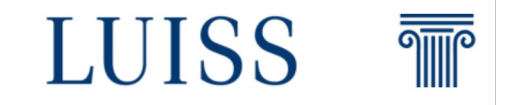

```
Heaps – Heapify The input list
                                        The index of the current element
         def Heapify(list) (index)
                 le <- left(index) 
                ri <- right(index) 
                if (le<=heapsize) and (list[le]>list[index])
                        largest <- le 
                 else 
                        largest <- index 
                if (ri<=heapsize) and (list[ri]>list[largest]) 
                        largest <- ri
                if (largest != index) 
                        swap list[index] with list[largest] 
                        Heapify(list, largest)
```
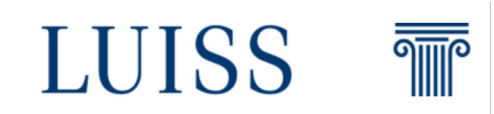

```
The index of the left element given
                                          the current index (2*index +1)
def Heapify(list, index): 
        le < left(index)
        ri <- right(index) 
        if (le<=heapsize) and (list[le]>list[index])
                largest <- le 
        else 
                largest <- index 
        if (ri<=heapsize) and (list[ri]>list[largest]) 
                largest <- ri
        if (largest != index) 
                swap list[index] with list[largest] 
                Heapify(list, largest)
```
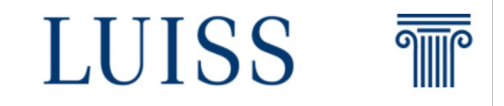

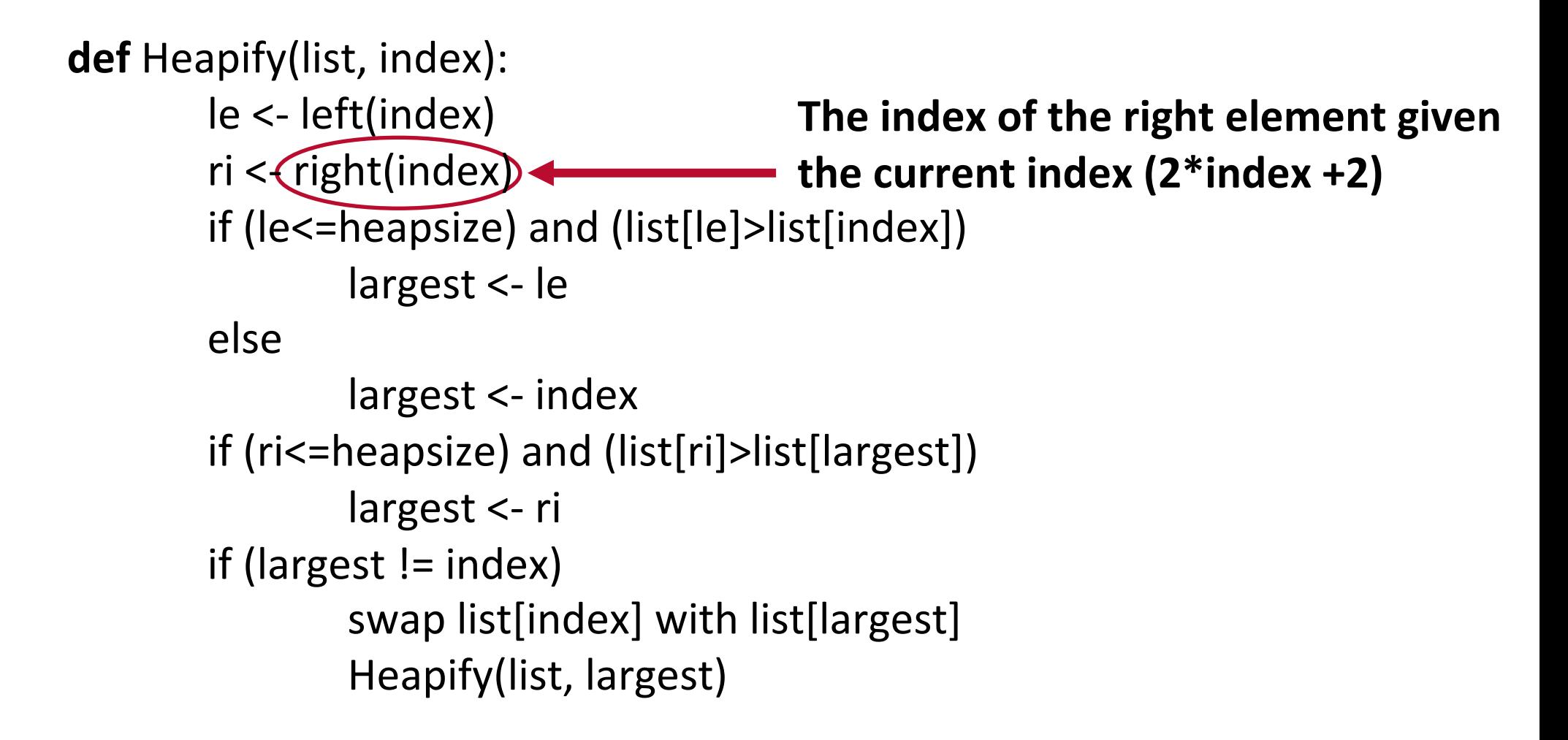

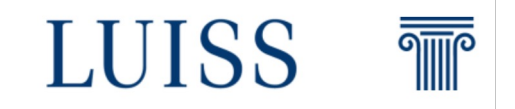

```
Check if the le is within the bound of the
                                    heap
def Heapify(list, index): 
        le <- left(index) 
        ri <- right(index) 
       if (le<=heapsize) and (list[le]>list[index])
                largest <- le 
        else 
                largest <- index 
        if (ri<=heapsize) and (list[ri]>list[largest]) 
                largest <- ri
        if (largest != index) 
                swap list[index] with list[largest] 
                Heapify(list, largest)
```
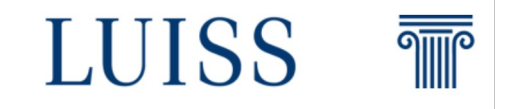

```
If the left child of the element is bigger 
                                      than the parent element
def Heapify(list, index): 
        le <- left(index) 
        ri <- right(index) 
        if (le<=heapsize) and (list[le]>list[index])
                largest <- le 
        else 
                largest <- index 
        if (ri<=heapsize) and (list[ri]>list[largest]) 
                largest <- ri
        if (largest != index) 
                swap list[index] with list[largest] 
                Heapify(list, largest)
```
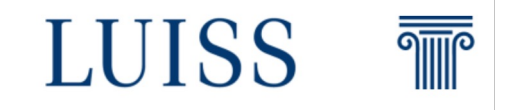
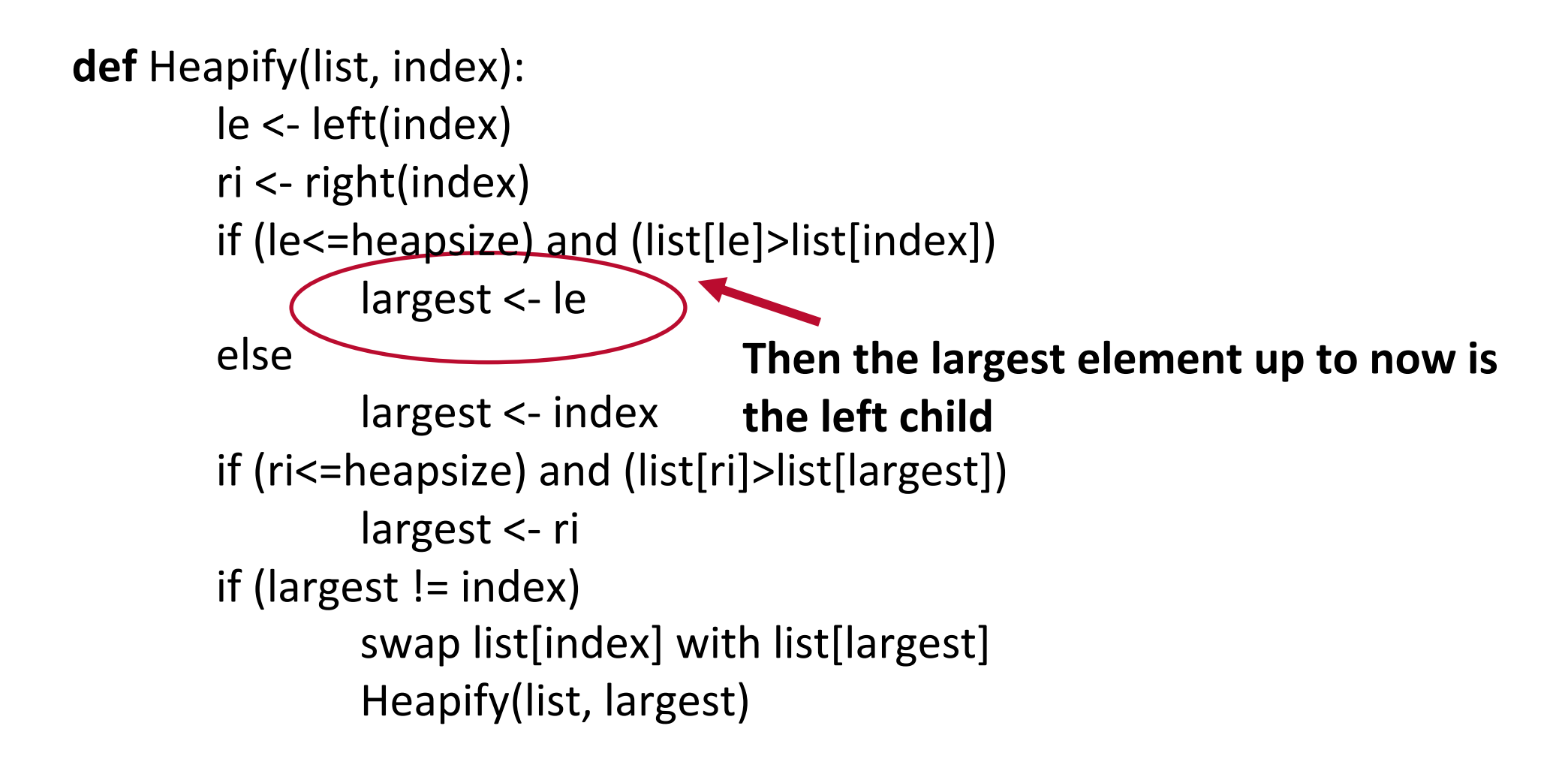

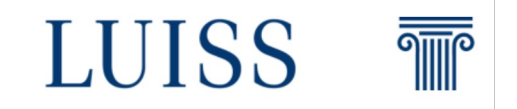

```
Then the largest element up to now is 
                                      the left child
def Heapify(list, index): 
        le <- left(index) 
        ri <- right(index) 
        if (le<=heapsize) and (list[le]>list[index])
                largest <- le 
        else 
                largest <- index 
        if (ri<=heapsize) and (list[ri]>list[largest]) 
                largest <- ri
        if (largest != index) 
                swap list[index] with list[largest] 
                Heapify(list, largest)
```
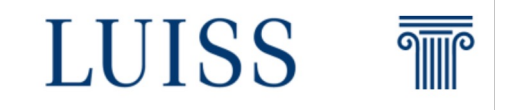

```
Check again if the right side is within the 
largest <- ri
                                  heap boundaries
def Heapify(list, index): 
        le <- left(index) 
        ri <- right(index) 
        if (le<=heapsize) and (list[le]>list[index])
                largest <- le 
        else 
                largest <- index 
        if (ri<=heapsize) and (list[ri]>list[largest]) 
        if (largest != index) 
                swap list[index] with list[largest] 
                Heapify(list, largest)
```
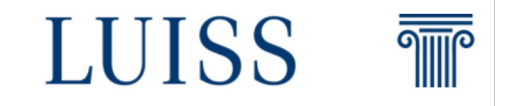

```
Check if the right child is larger than the
                                        Largest value found up to noe
def Heapify(list, index): 
        le <- left(index) 
        ri <- right(index) 
        if (le<=heapsize) and (list[le]>list[index])
                largest <- le 
        else 
                largest <- index 
        if (ri<=heapsize) and (list[ri]>list[largest]) 
                largest <- ri
        if (largest != index) 
                swap list[index] with list[largest] 
                Heapify(list, largest)
```
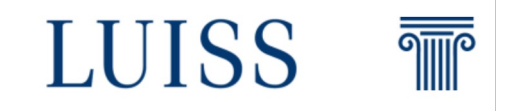

```
If that is true then use as largest 
                                               value the right child
def Heapify(list, index): 
        le <- left(index) 
        ri <- right(index) 
        if (le<=heapsize) and (list[le]>list[index])
                 largest <- le 
        else 
                 largest <- index 
        if (ri<=heapsize) and (list[ri]>list[largest]) 
                largest <- ri
        if (largest != index)
                swap list[index] with list[largest] 
                 Heapify(list, largest)
```
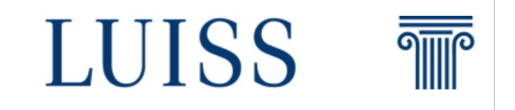

```
If the largest value is not the 
                                       current root then
def Heapify(list, index): 
        le <- left(index) 
        ri <- right(index) 
        if (le<=heapsize) and (list[le]>list[index])
                largest <- le 
        else 
                largest <- index 
        if (ri<=heapsize) and (list[ri]>list[largest]) 
                largest <- ri
        if (largest != index) 
                swap list[index] with list[largest]
                Heapify(list, largest)
```
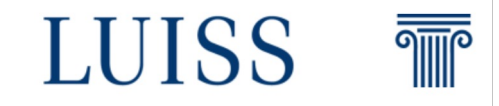

```
Swap the root and the largest 
                                        element found 
def Heapify(list, index): 
        le <- left(index) 
        ri <- right(index) 
        if (le<=heapsize) and (list[le]>list[index])
                largest <- le 
        else 
                largest <- index 
        if (ri<=heapsize) and (list[ri]>list[largest]) 
                largest <- ri
        if (largest != index)
                swap list[index] with list[largest] 
                Heapify(list, largest)
```
LUISS

**THE** 

```
def Heapify(list, index): 
        le <- left(index) 
        ri <- right(index) 
        if (le<=heapsize) and (list[le]>list[index])
                 largest <- le 
        else 
                 largest <- index 
        if (ri<=heapsize) and (list[ri]>list[largest]) 
                 largest <- ri
        if (largest != index) 
                 swap list[index] with list[largest] 
                 Heapify(list, largest)
```
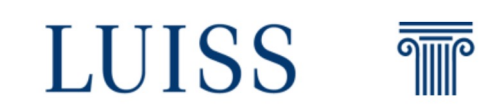

**Recursively call the function**

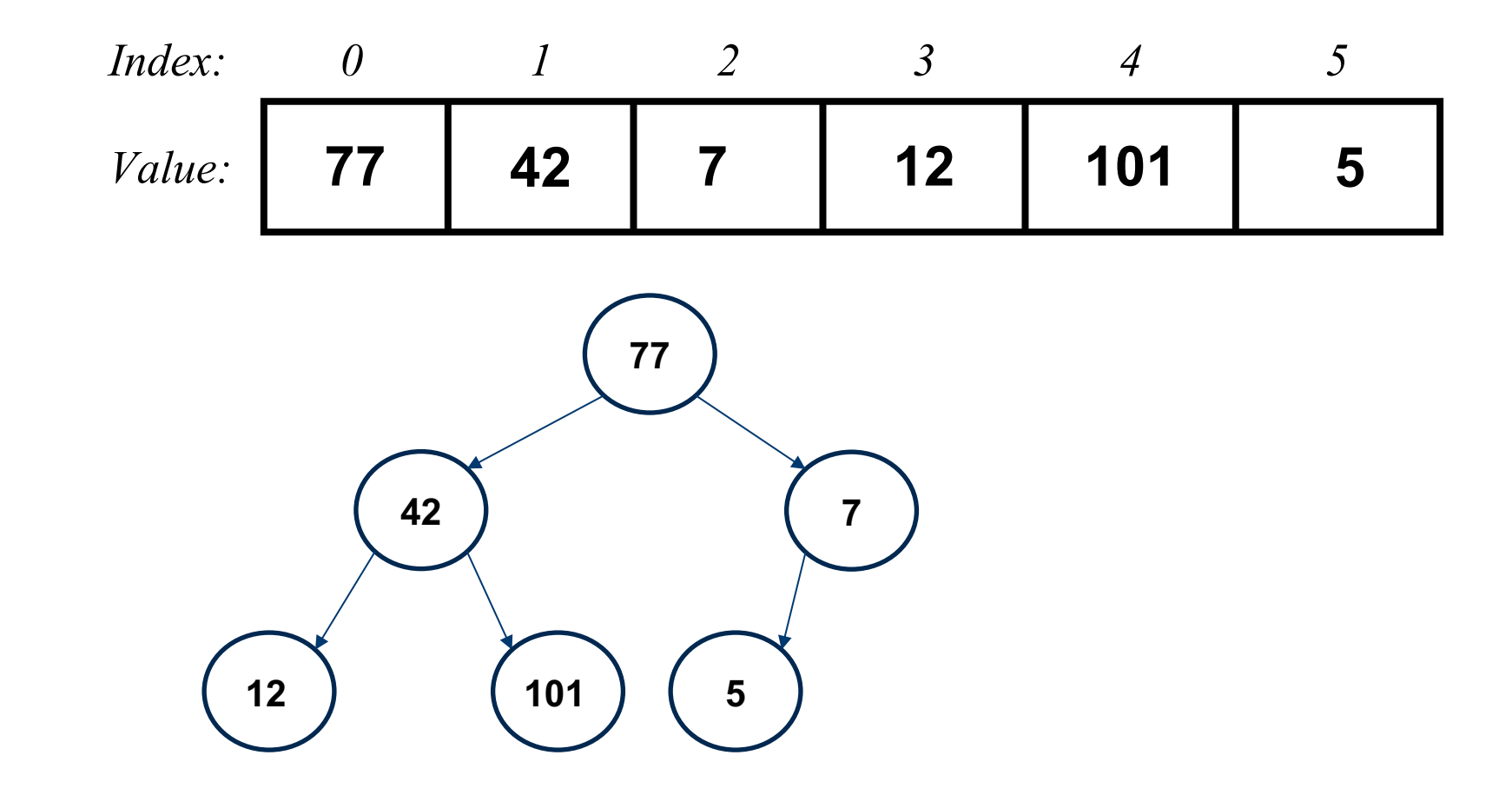

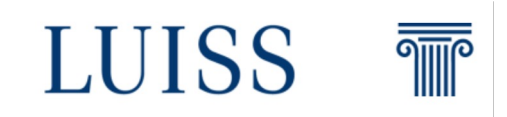

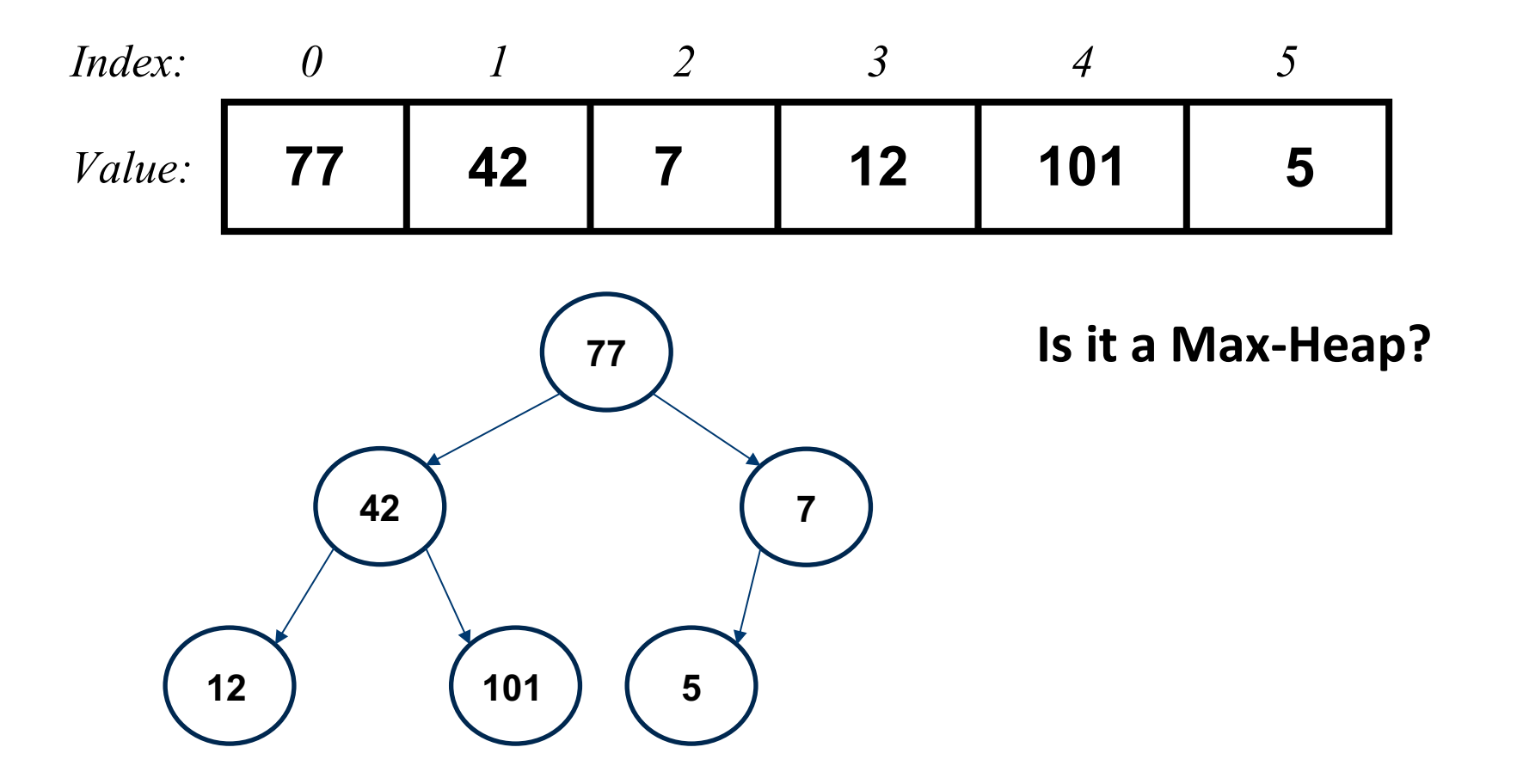

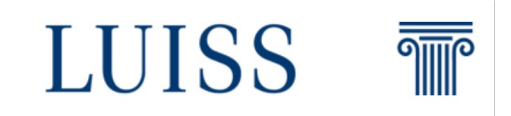

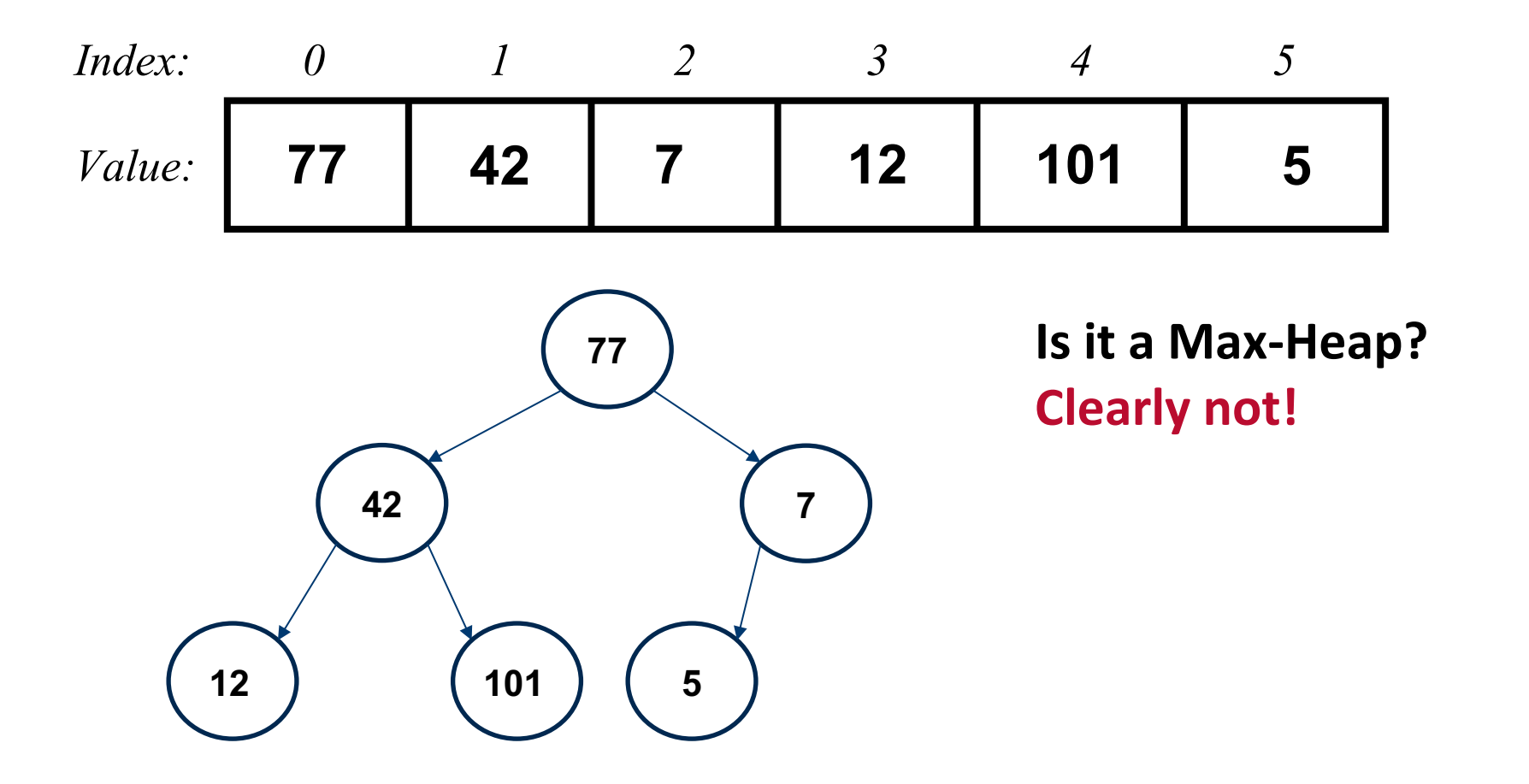

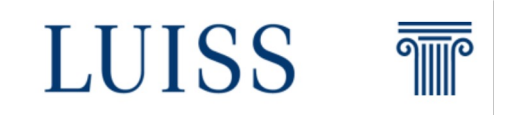

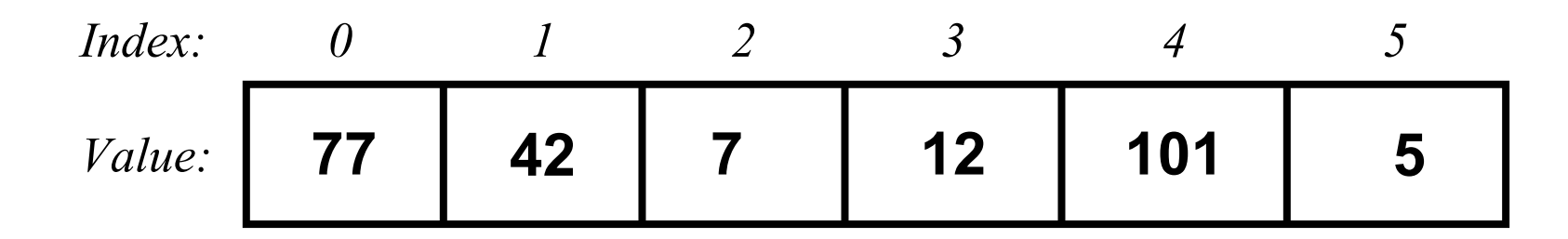

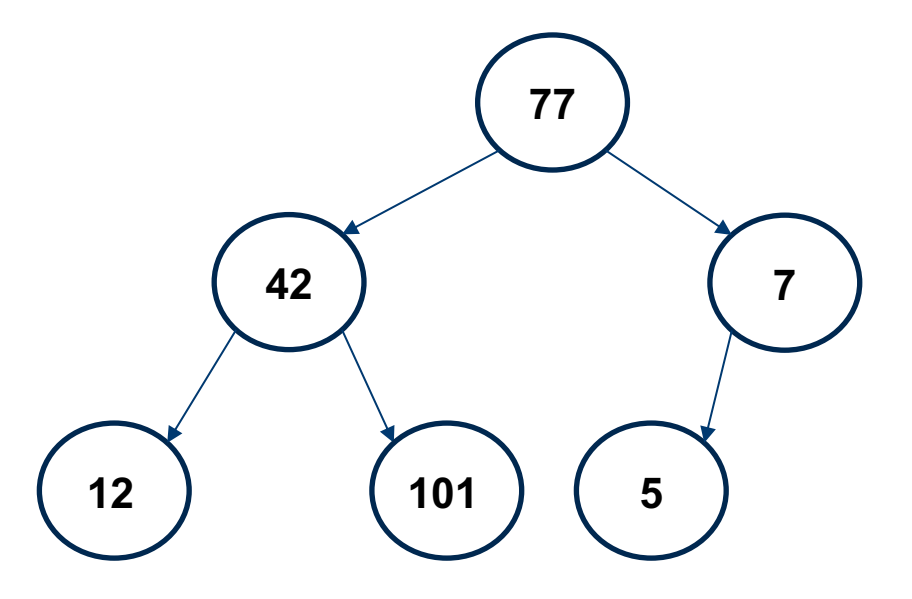

**We can use heapify to enforce the property starting from the bottom and going up**

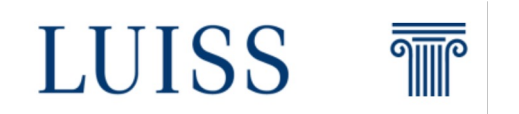

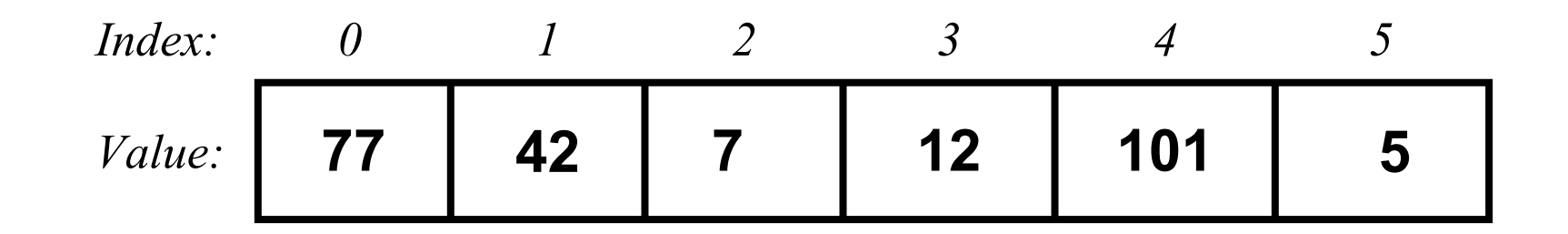

**You can think to the procedure as we check all the sub-trees starting from the bottom tree**

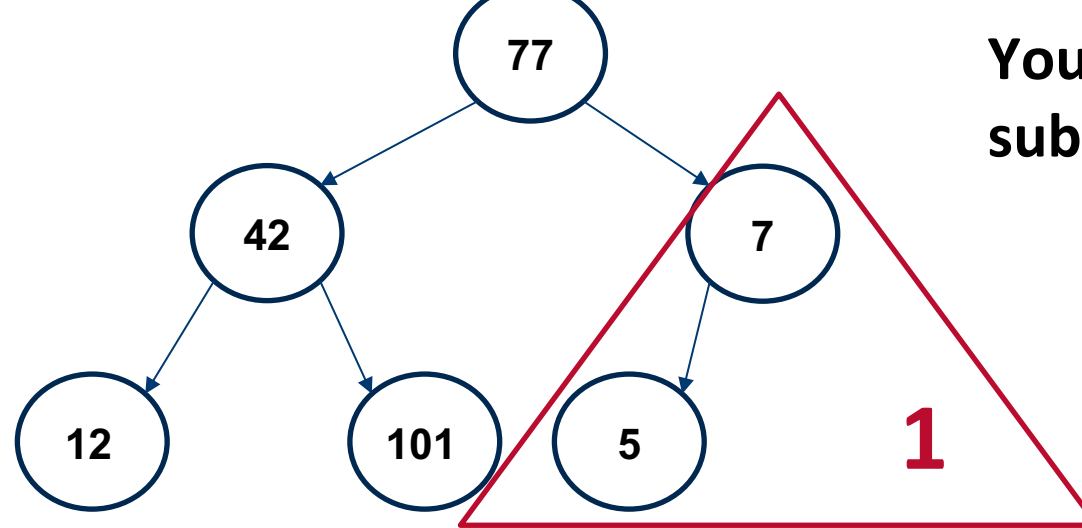

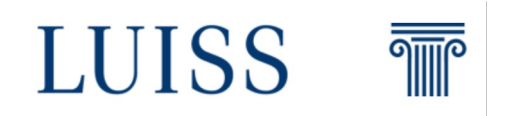

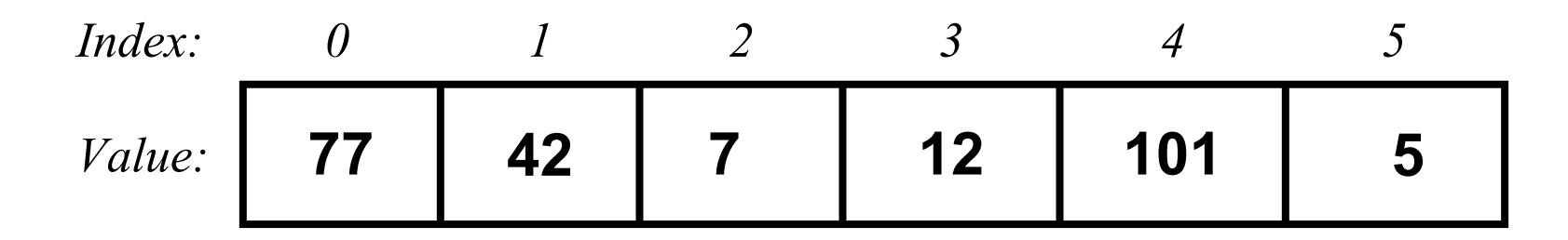

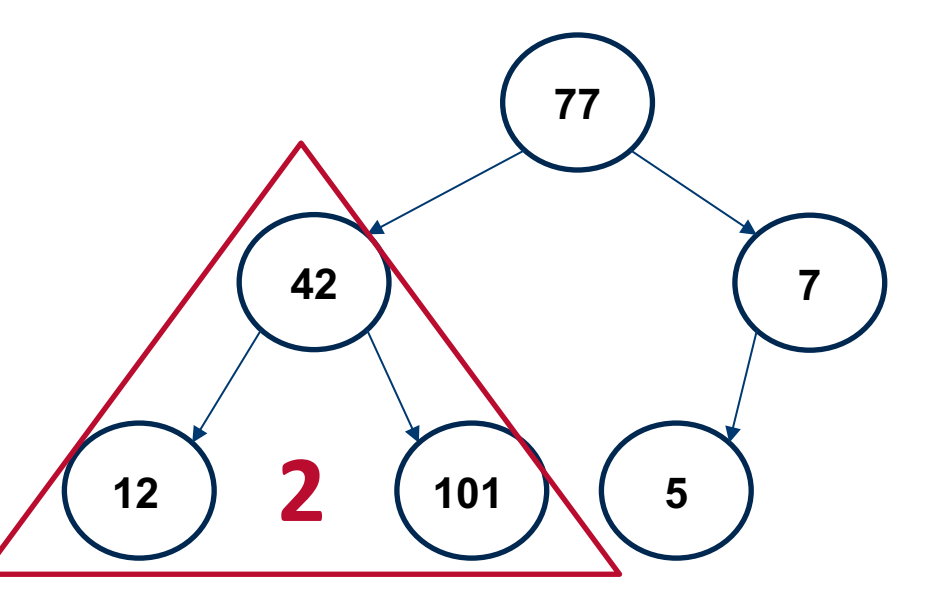

**You can think to the procedure as we check all the sub-trees starting from the bottom tree**

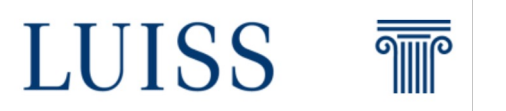

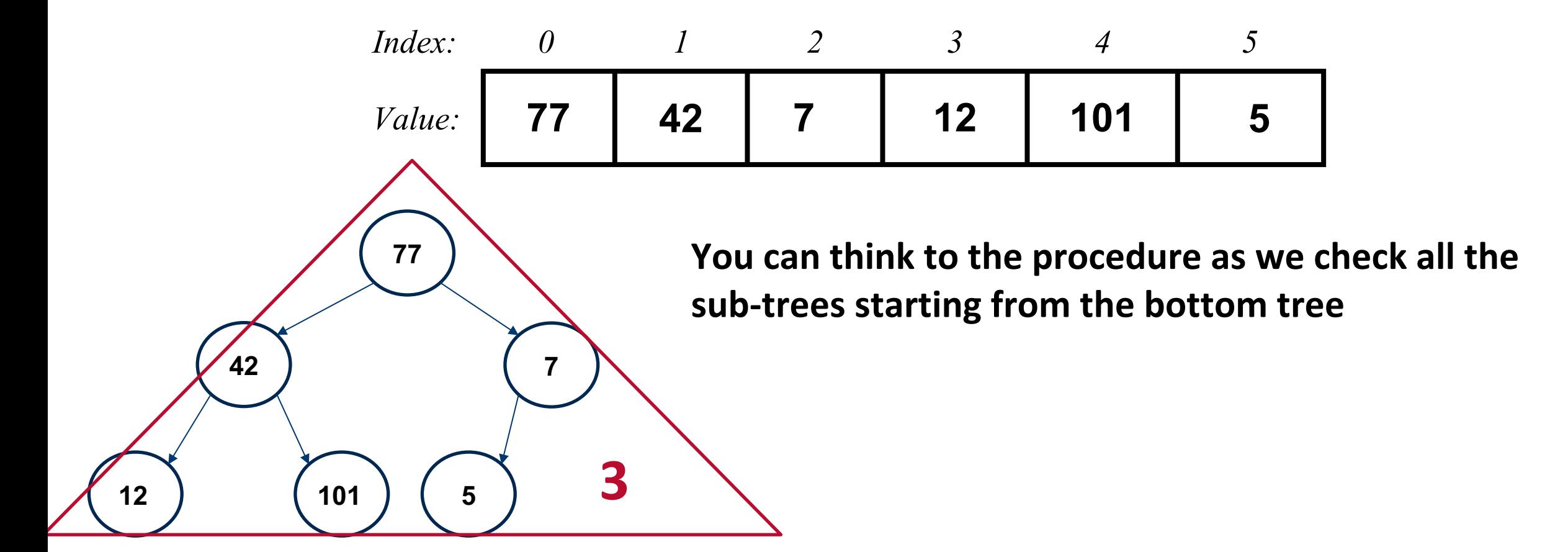

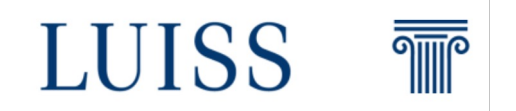

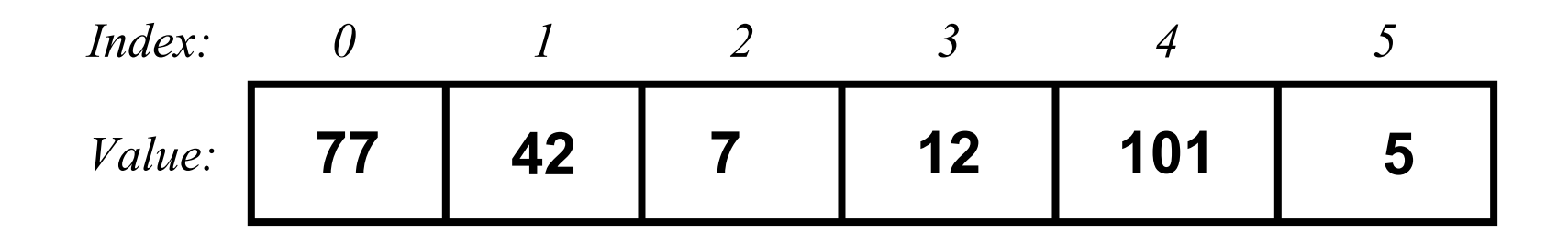

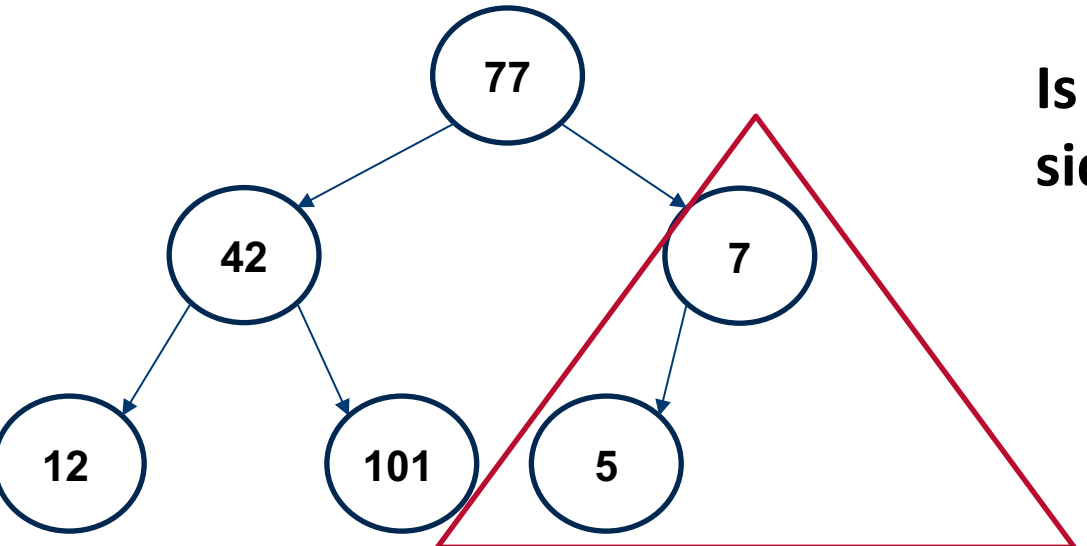

**Is the root of the tree (index = 2) grater than the left side element? Yes! We can pass at the next sub tree**

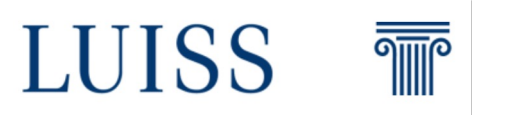

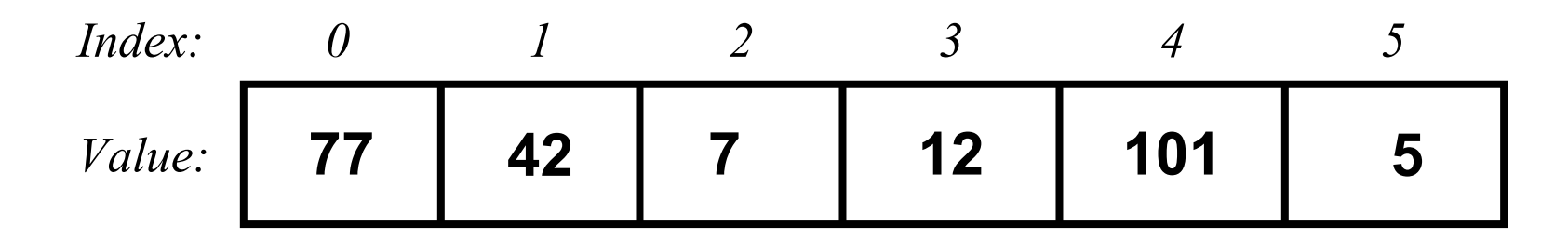

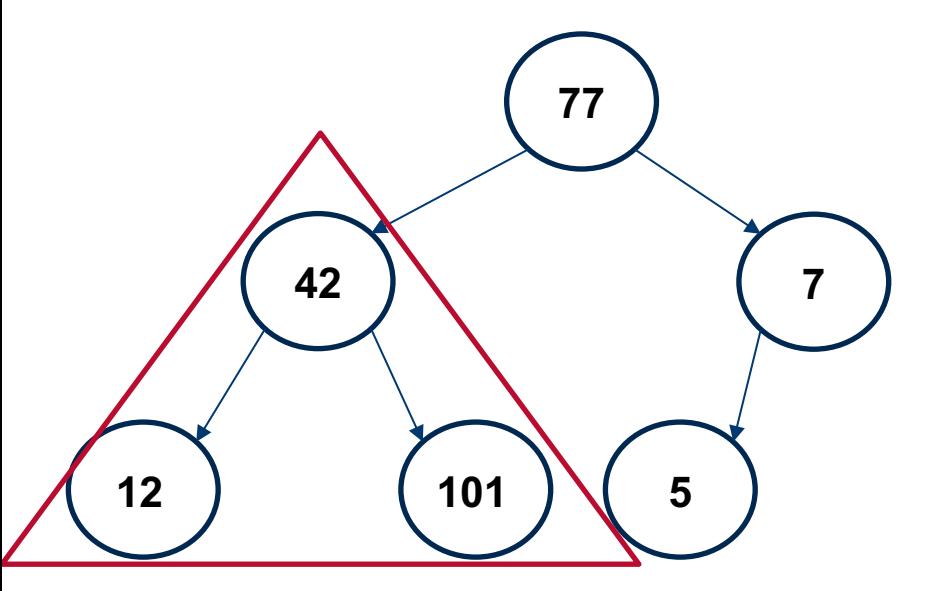

**We can use heapify to enforce the property starting from the bottom and going up**

**Is the root of the tree (index = 1) grater than the left side element? Yes!** 

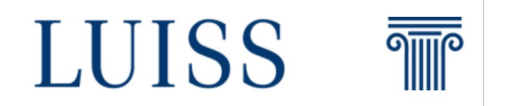

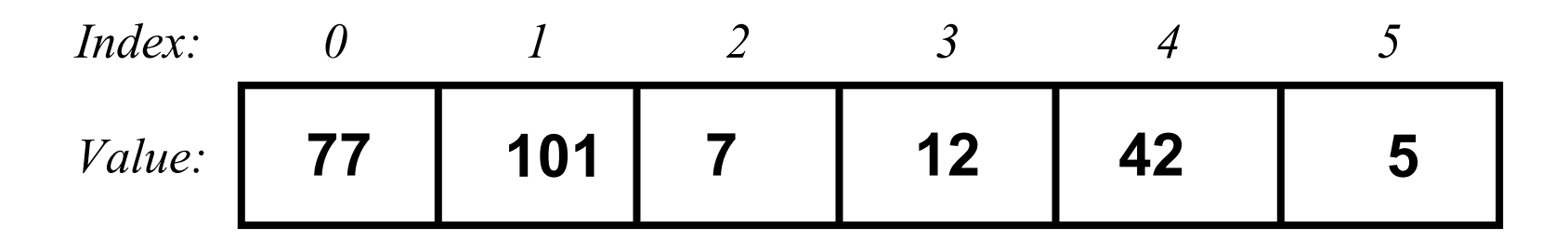

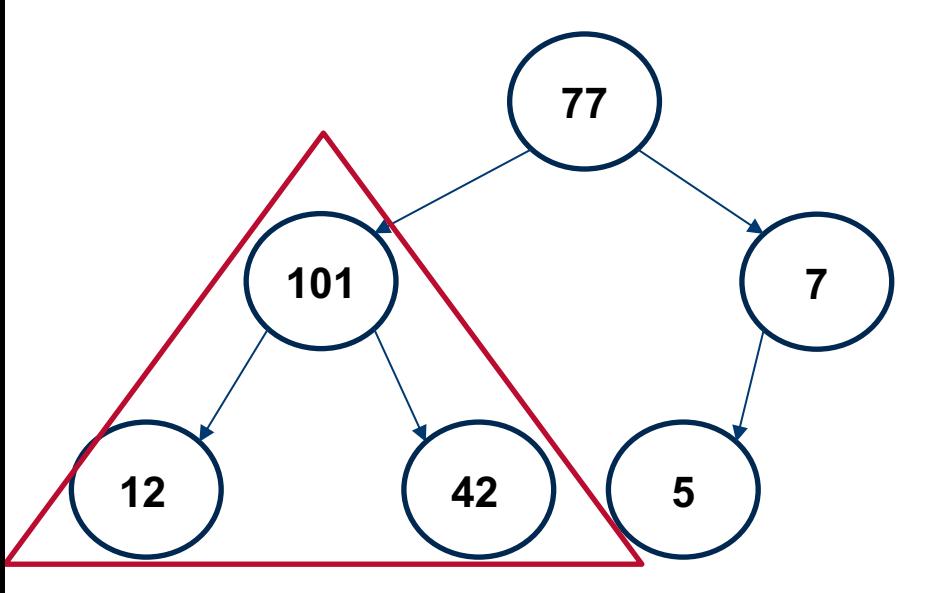

**We can use heapify to enforce the property starting from the bottom and going up**

**Is the root of the tree (index = 1) grater than the right side element? No!** 

**Swap the elements!**

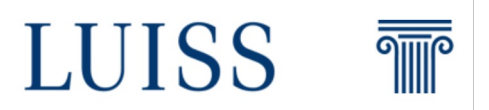

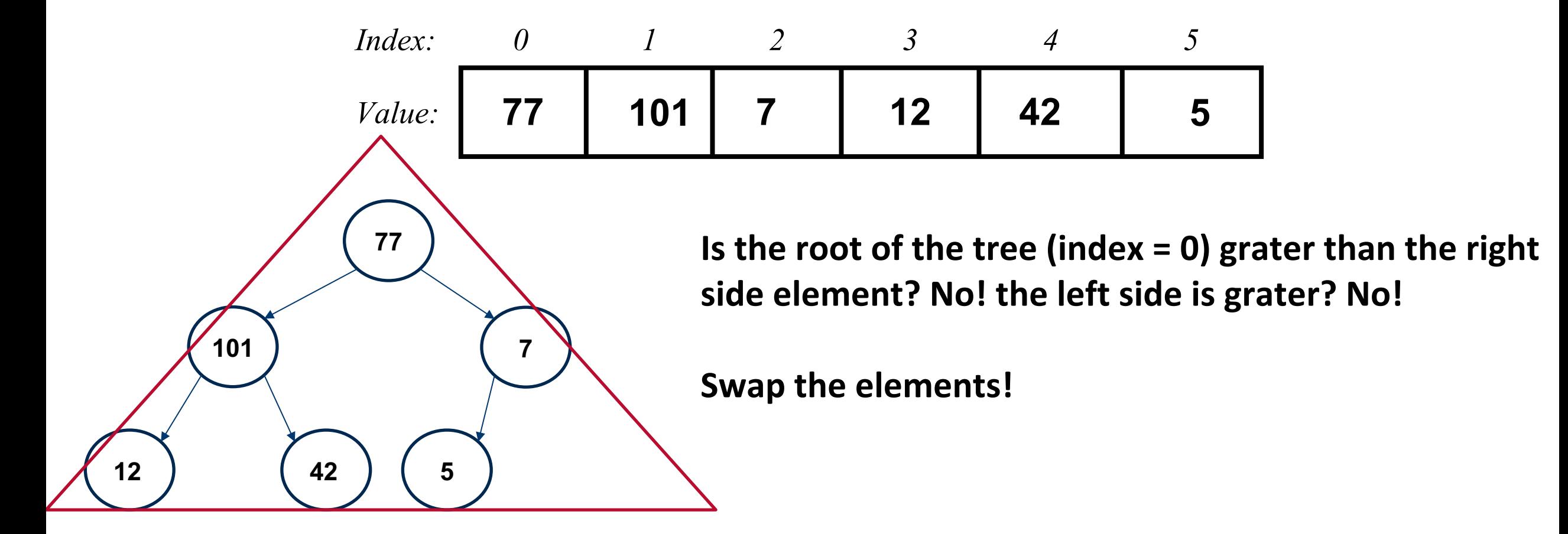

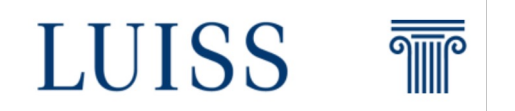

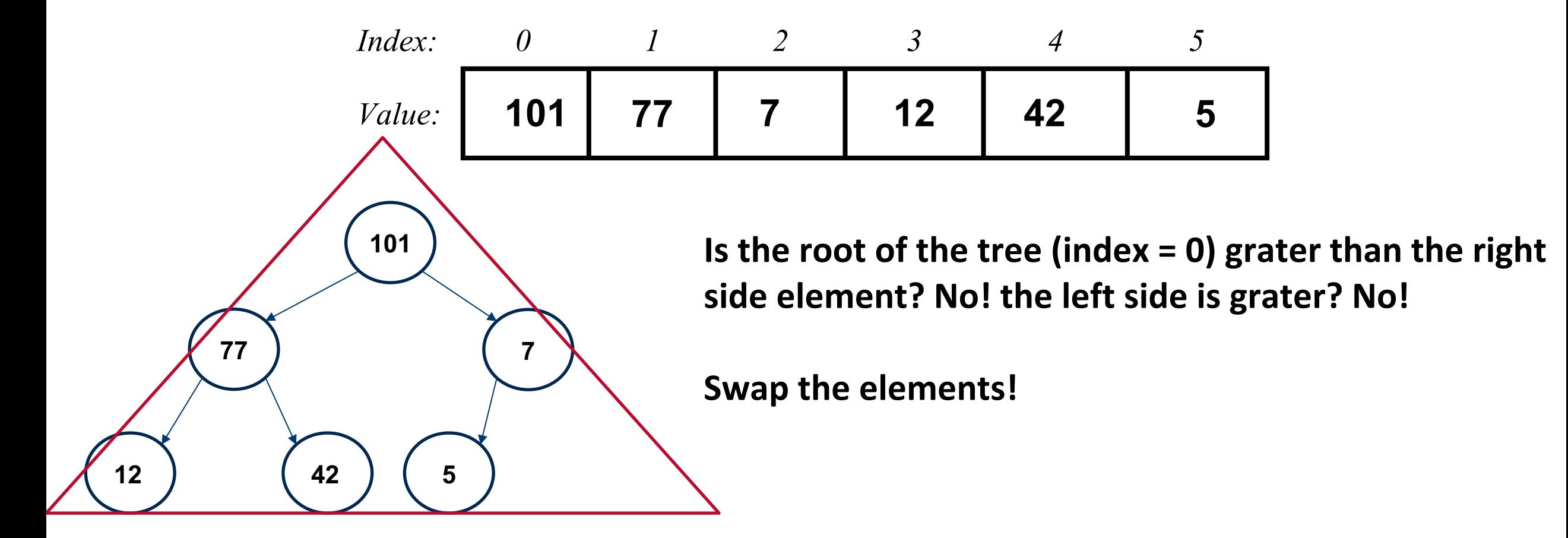

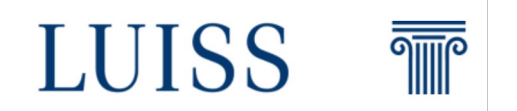

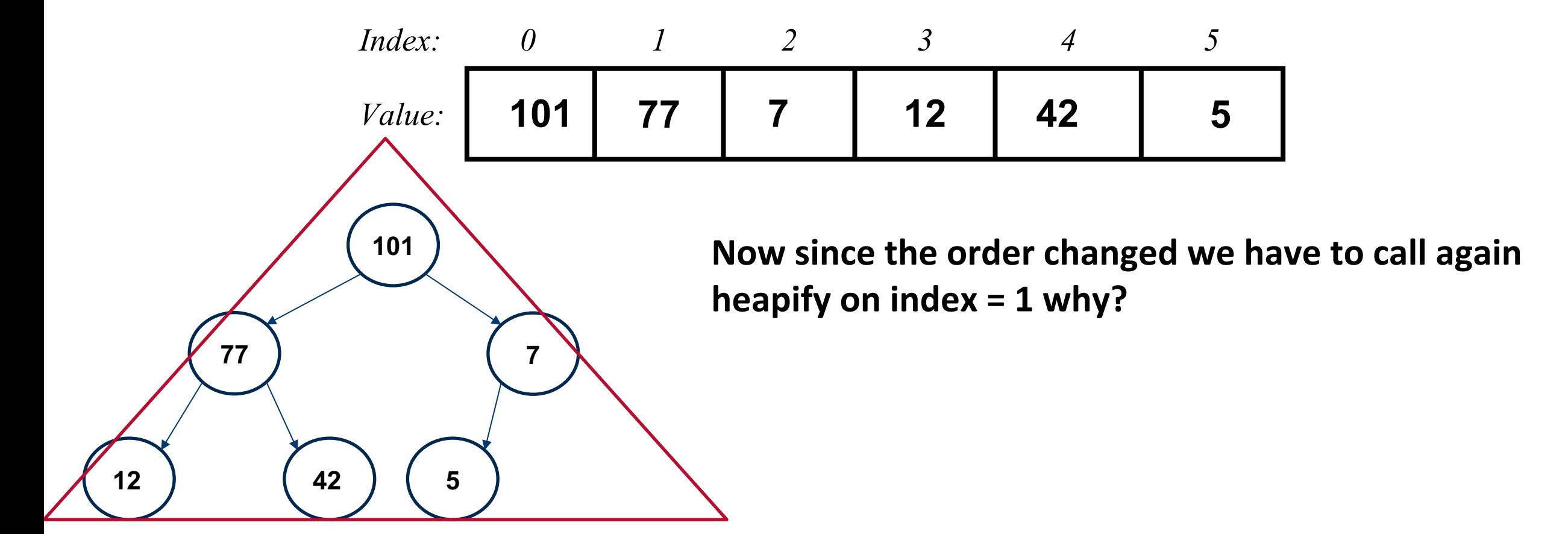

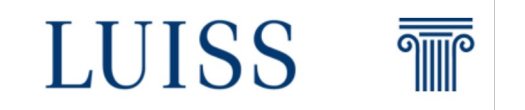

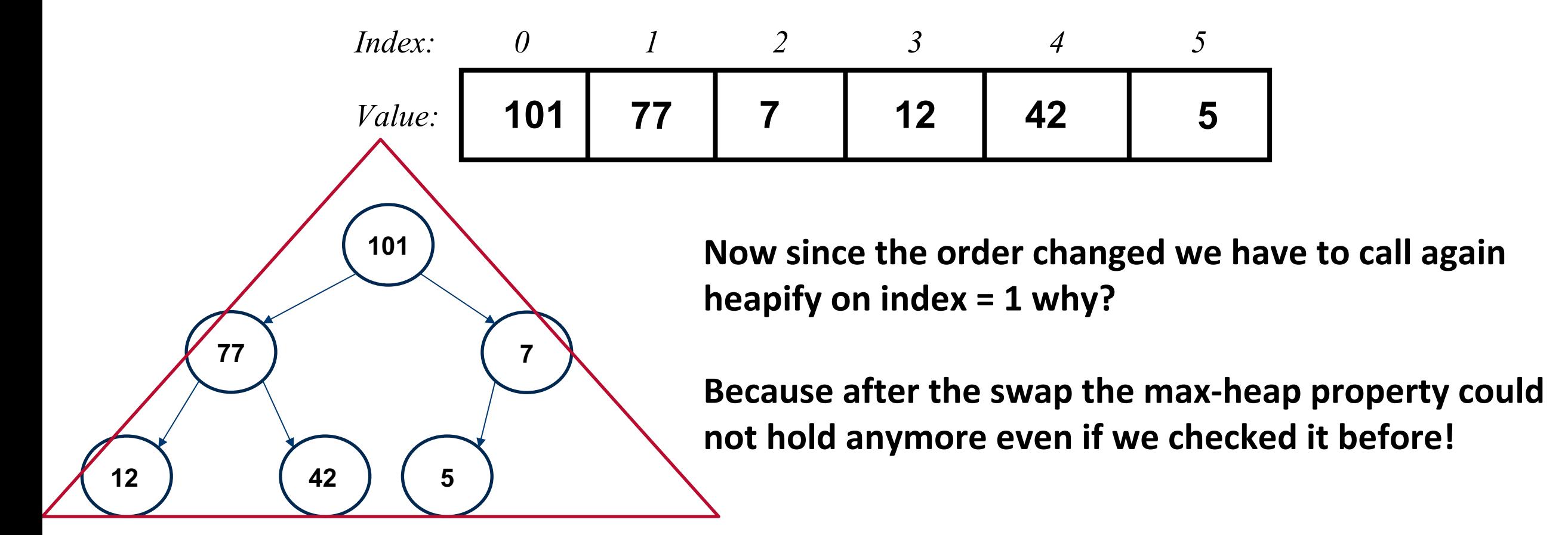

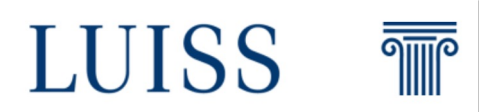

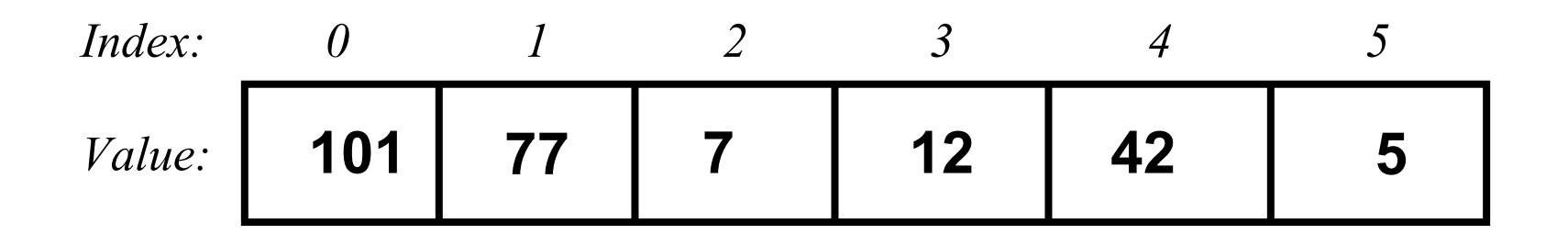

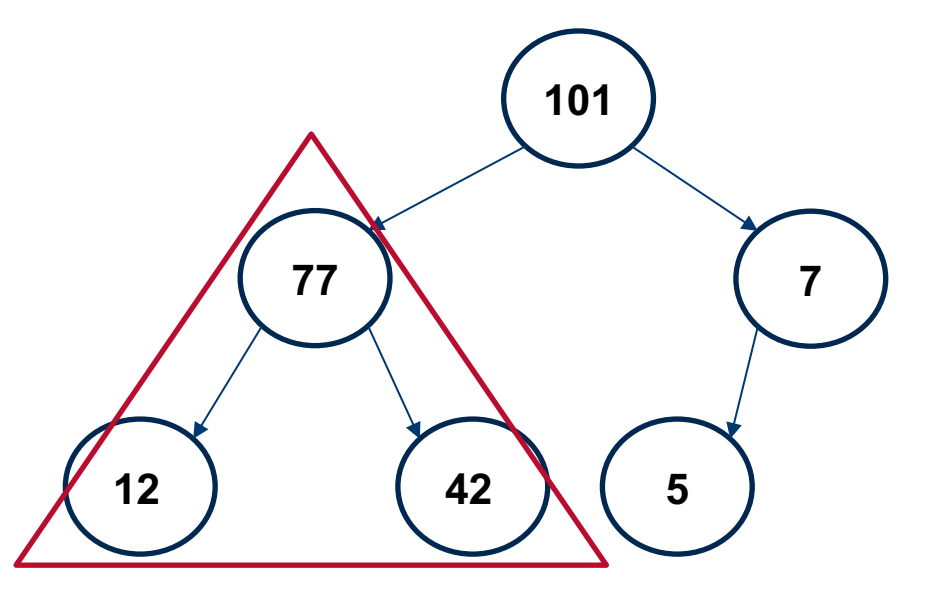

**So again we have to check if the sub-tree (red triangle) is a max-heap**

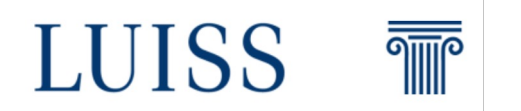

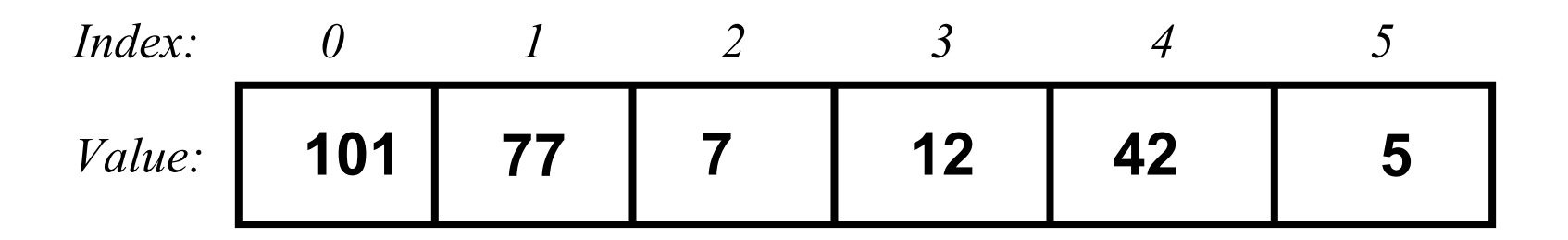

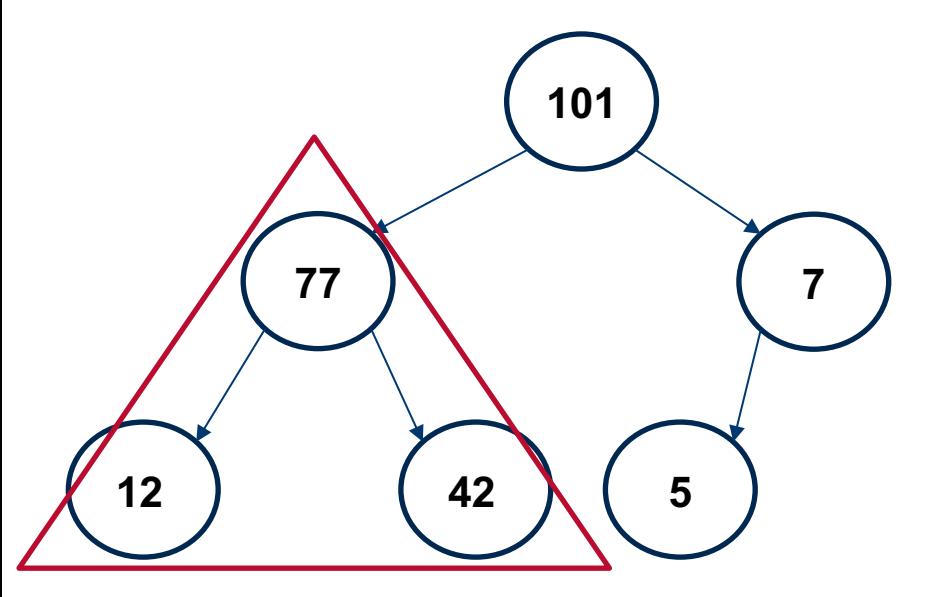

**So again we have to check if the sub-tree (red triangle) is a max-heap**

**Even if we swapped the elements, the property for the sub-tree still holds so the procedure ends.**

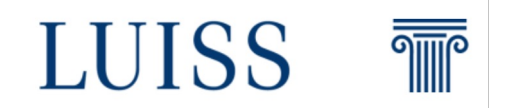

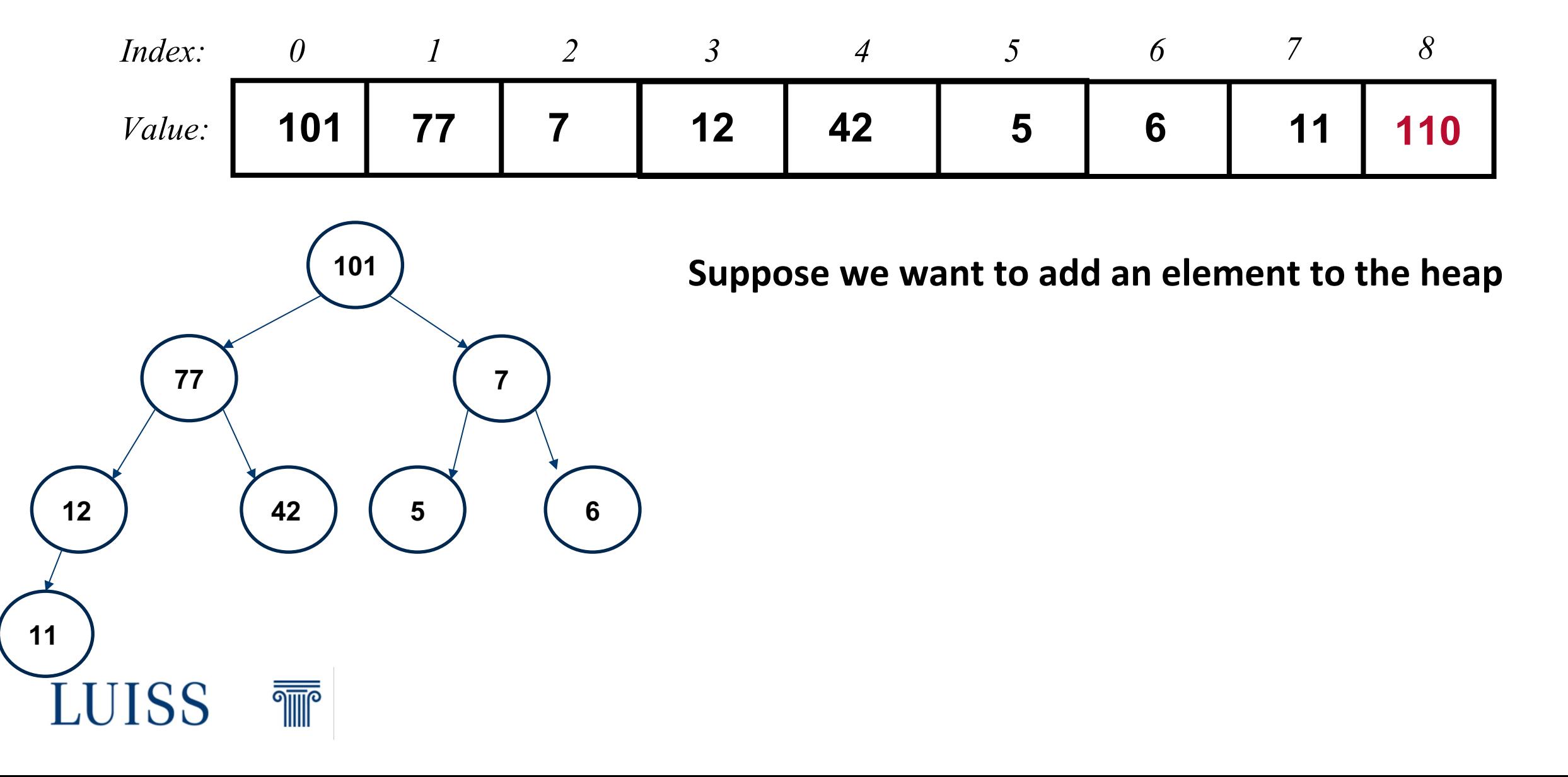

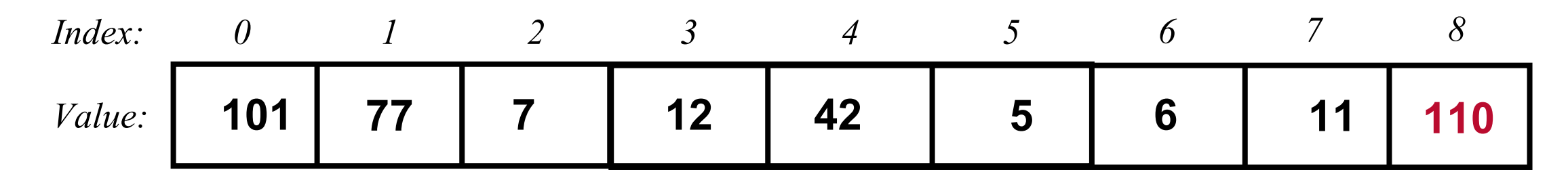

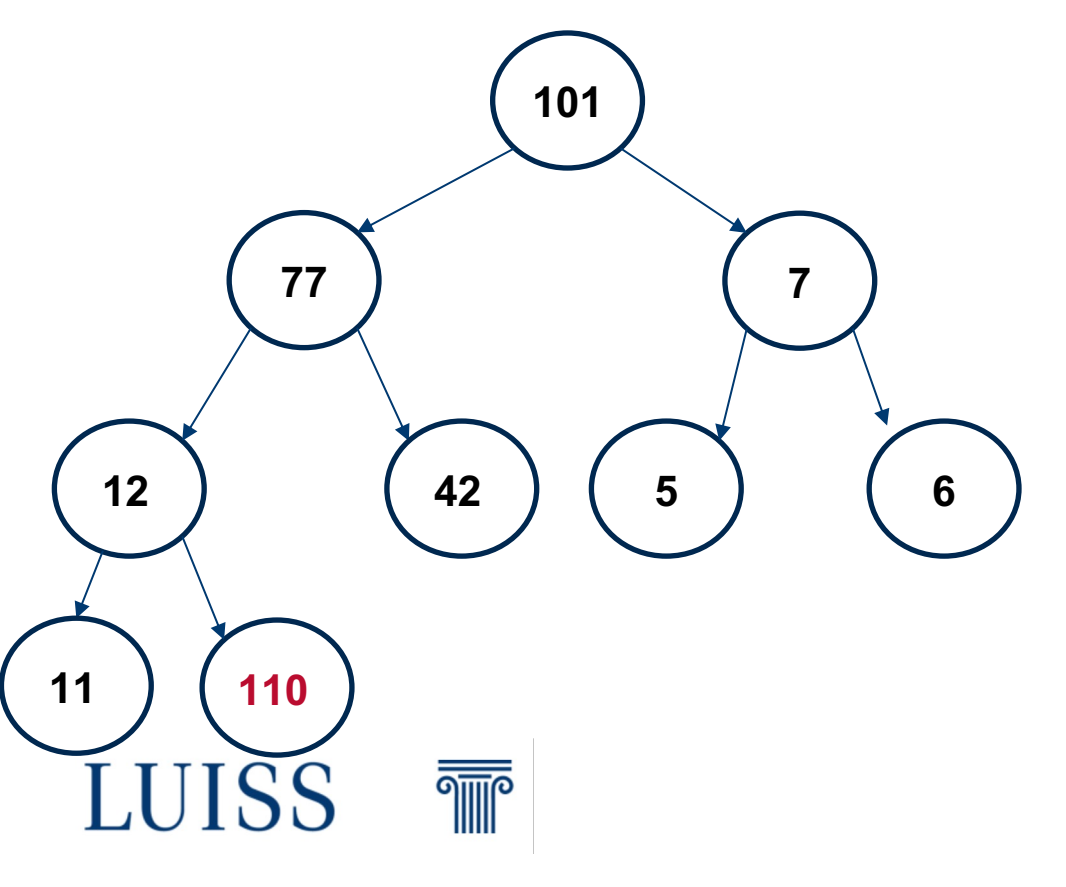

**We put the element at the end of the list, so It will be the last leaf of the tree.**

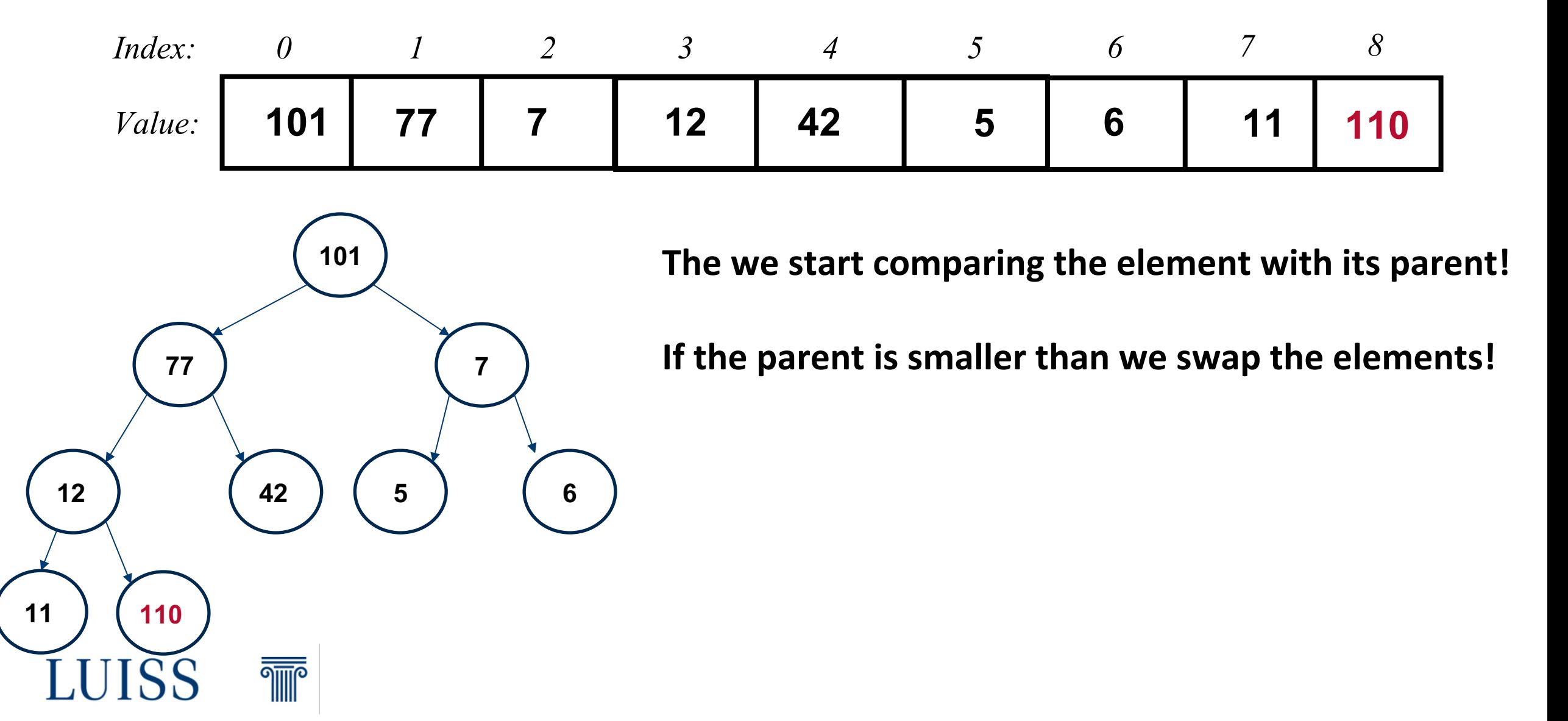

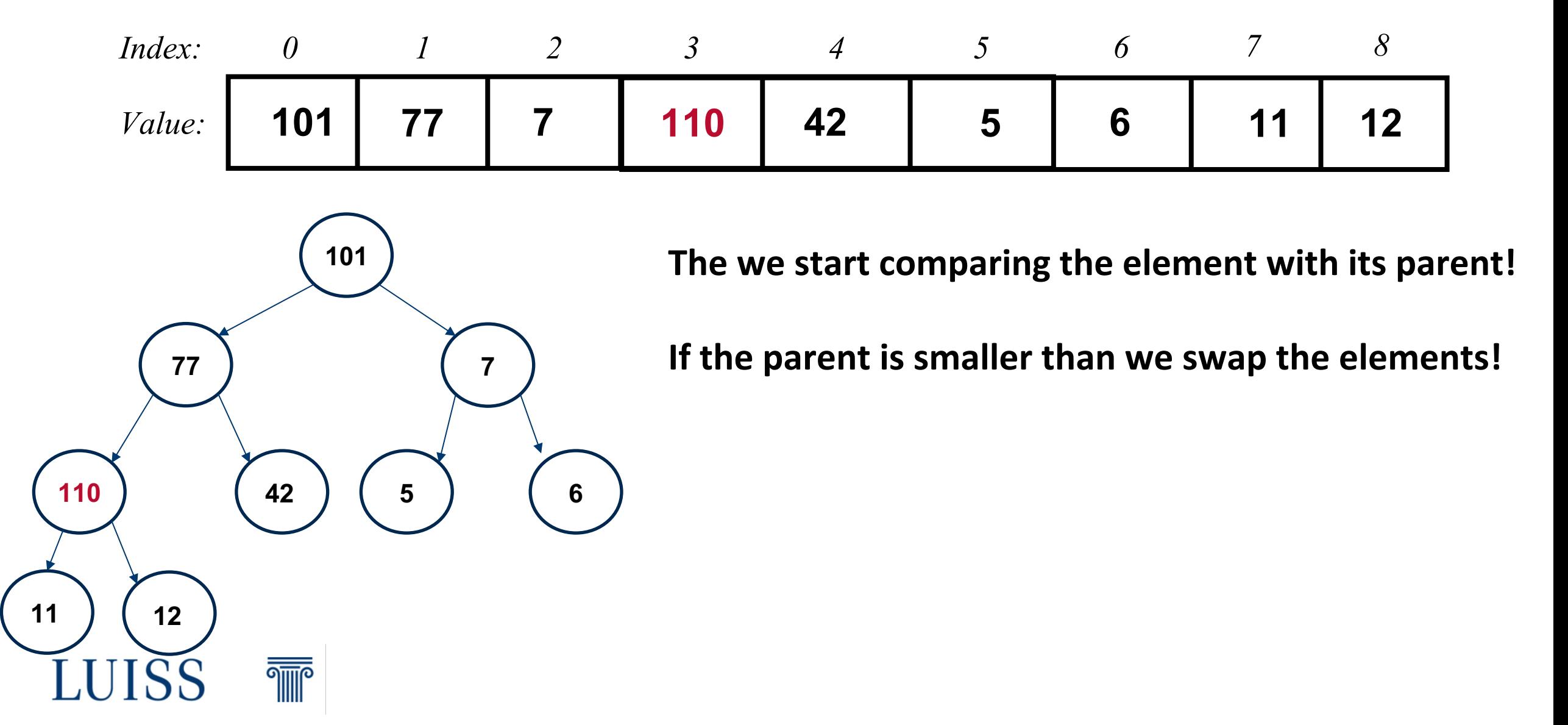

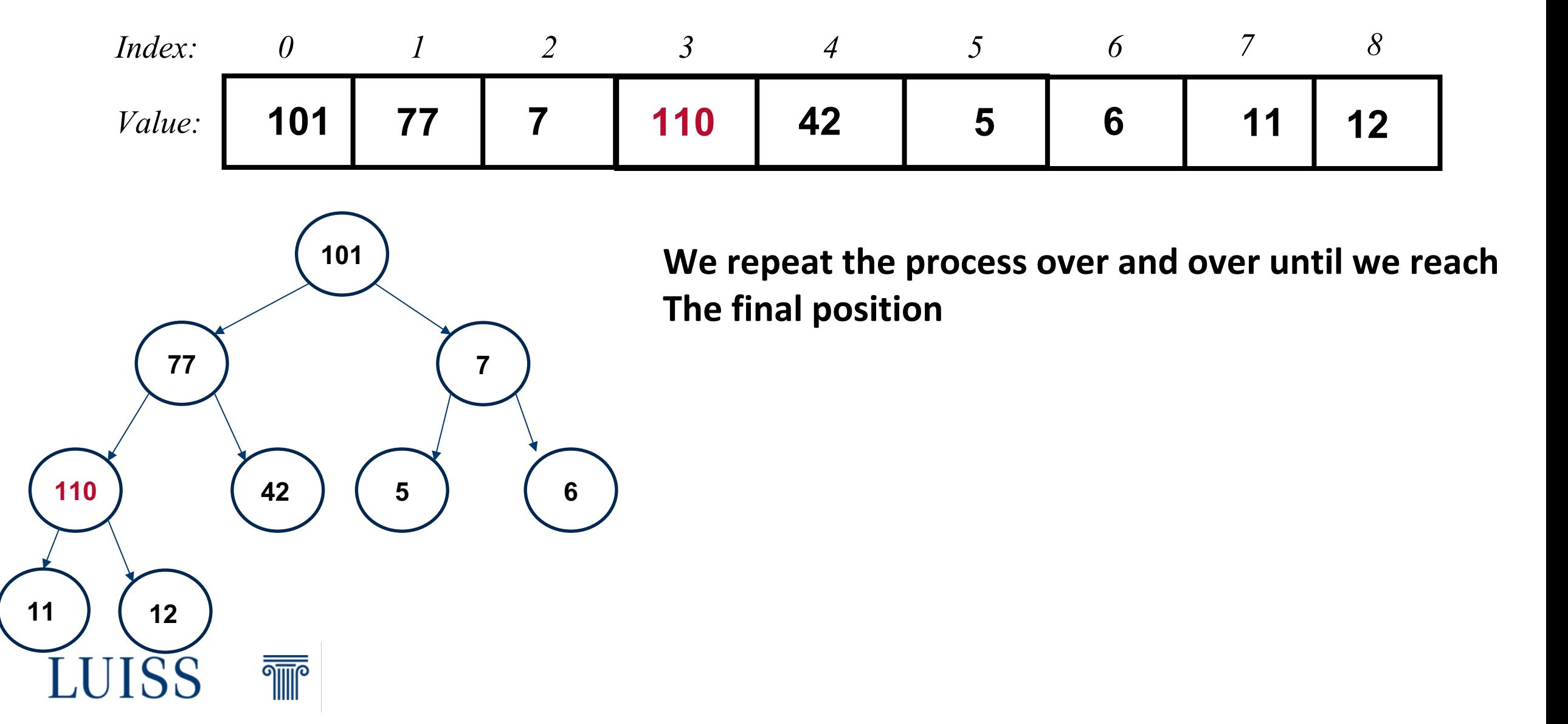

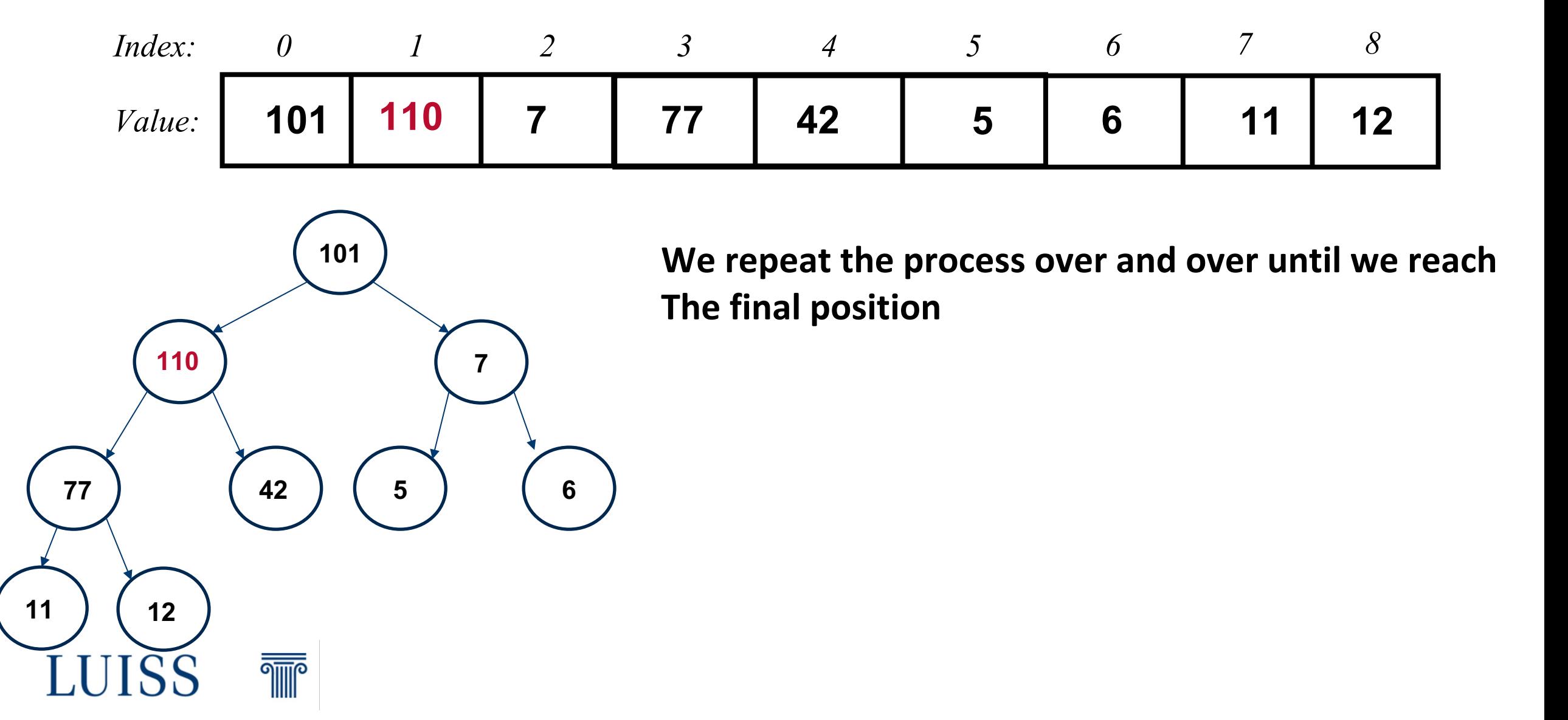

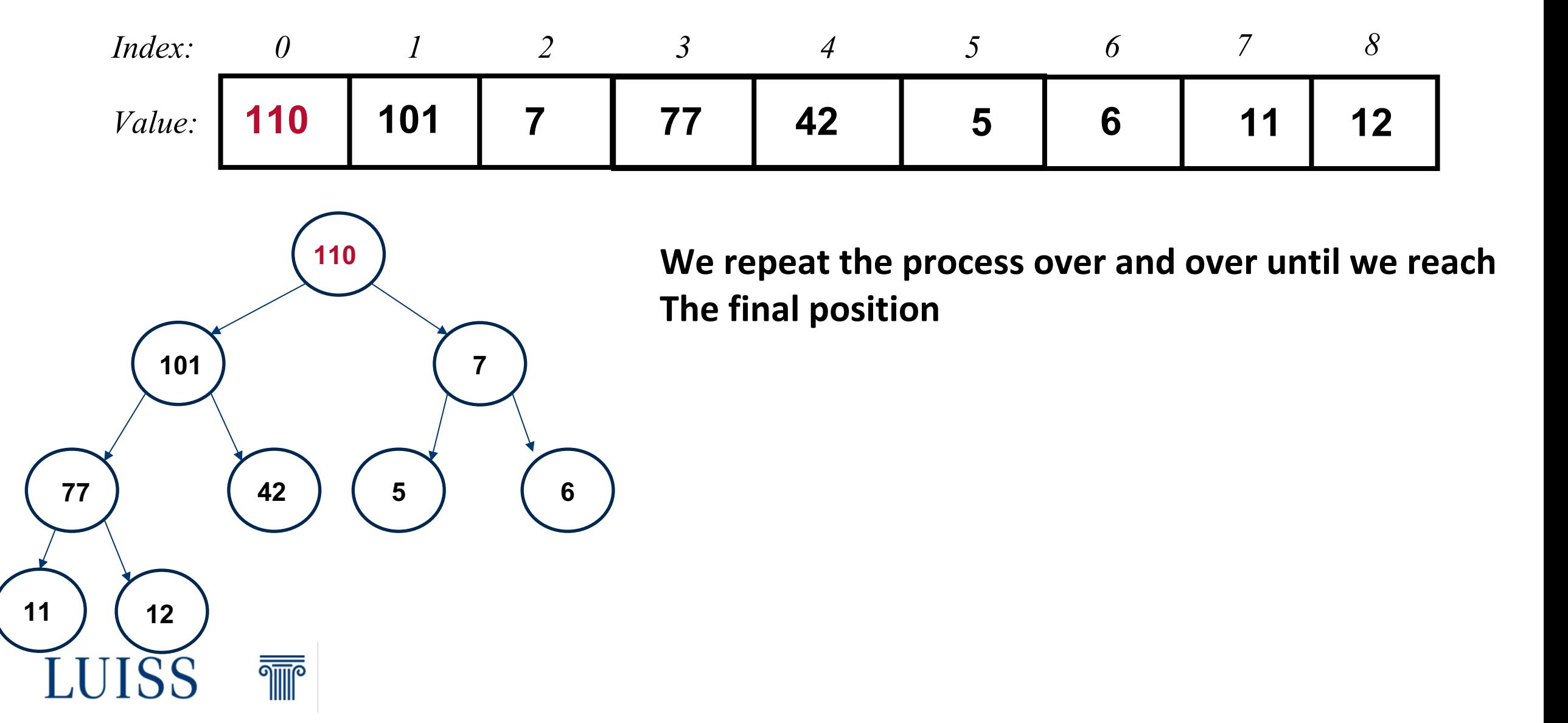

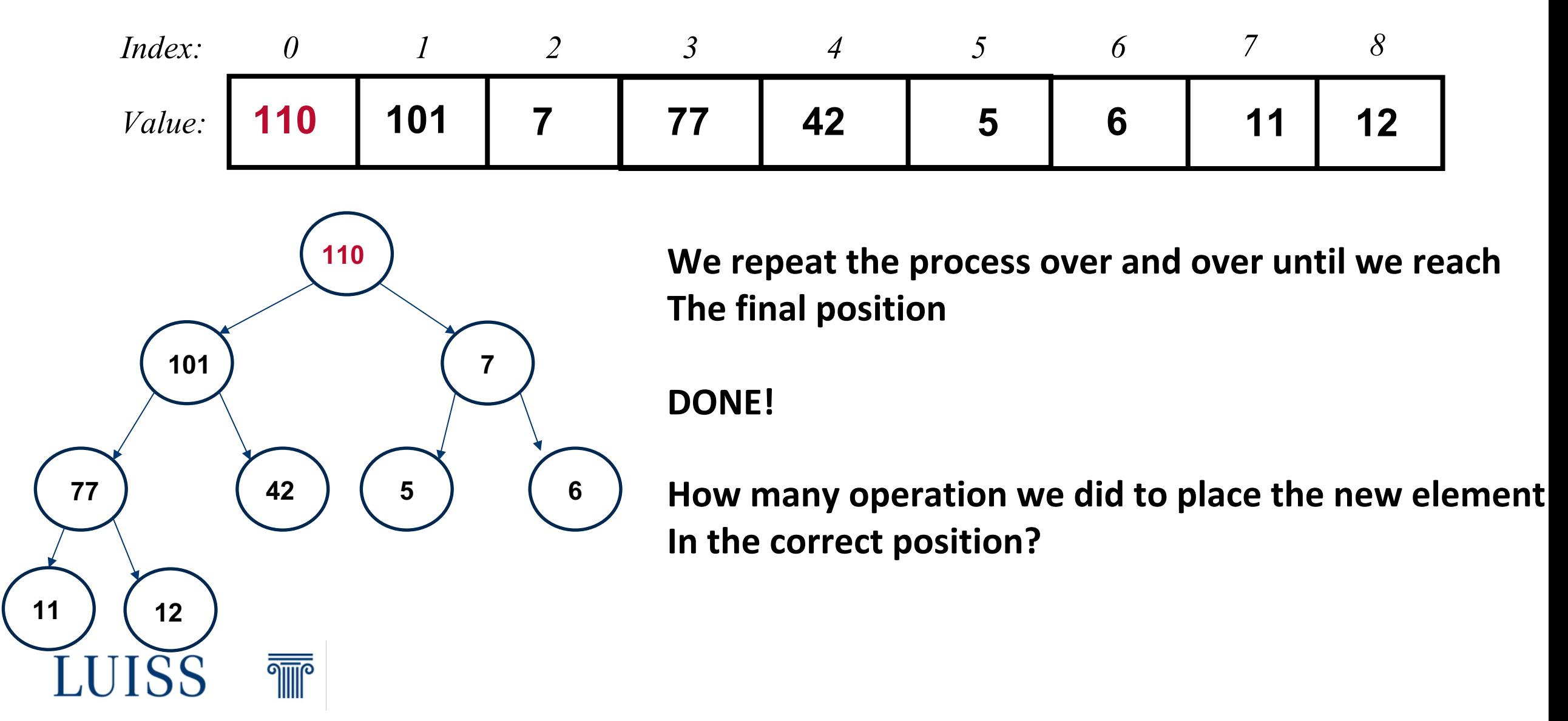

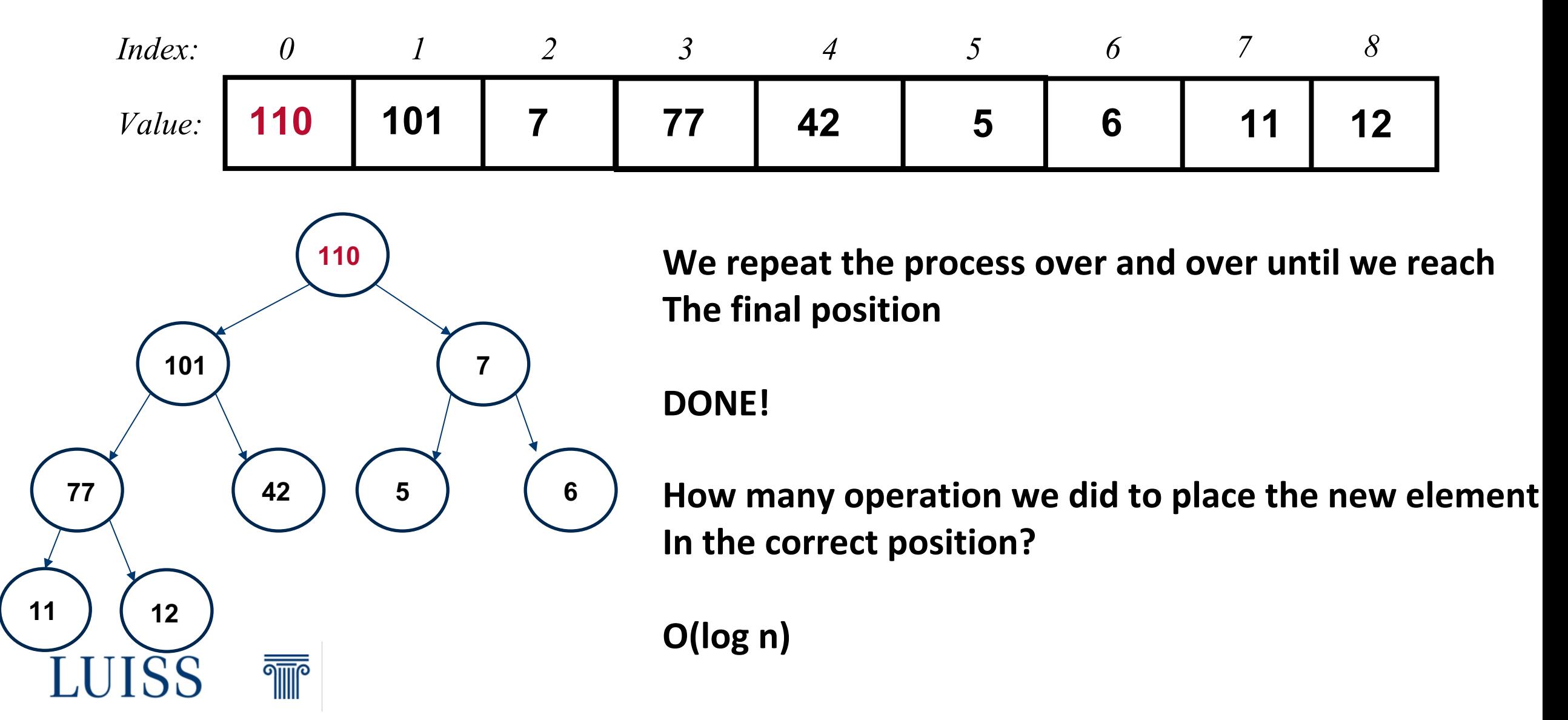

## **Heaps – Max**

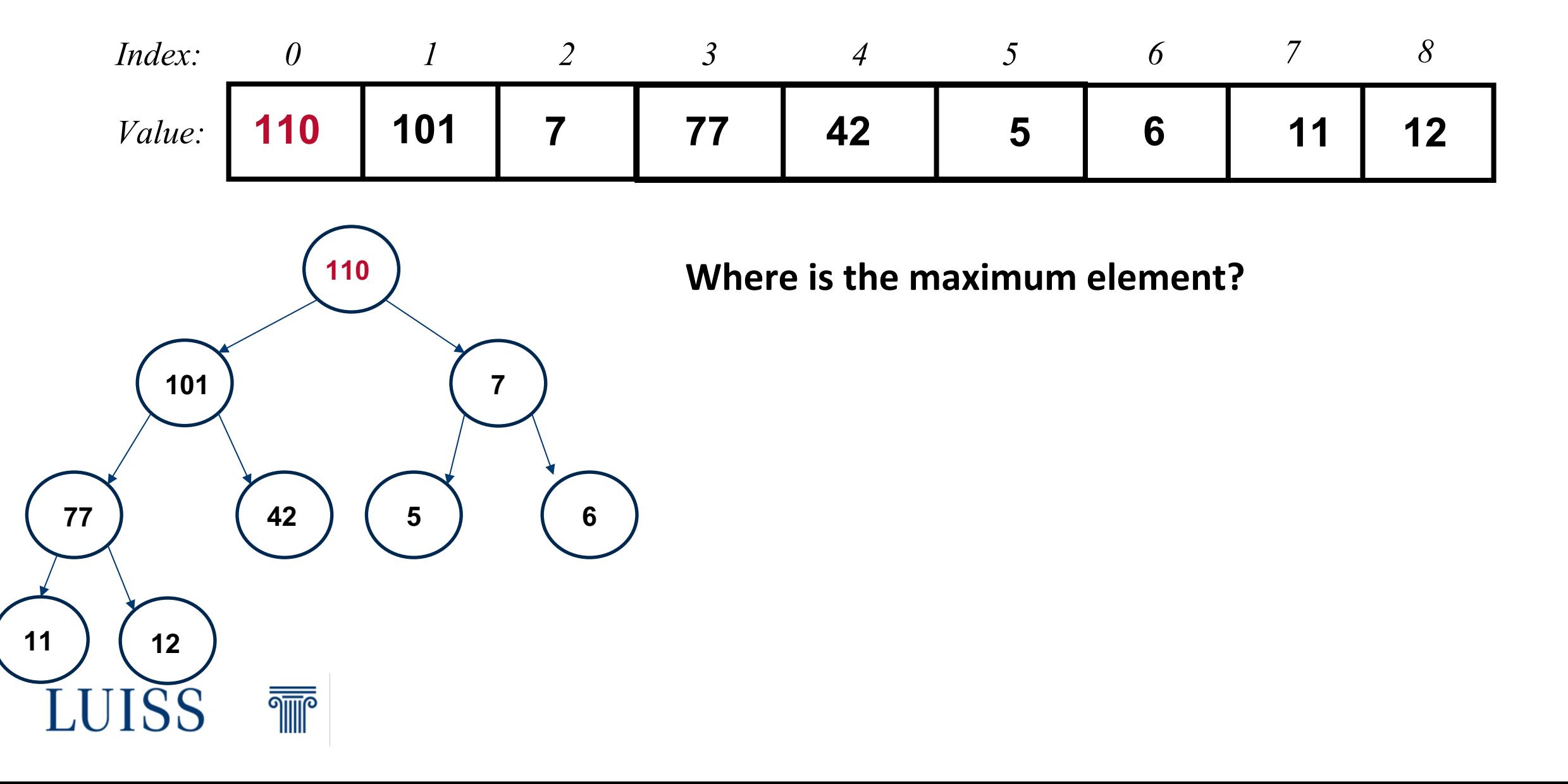

## **Heaps – Max**

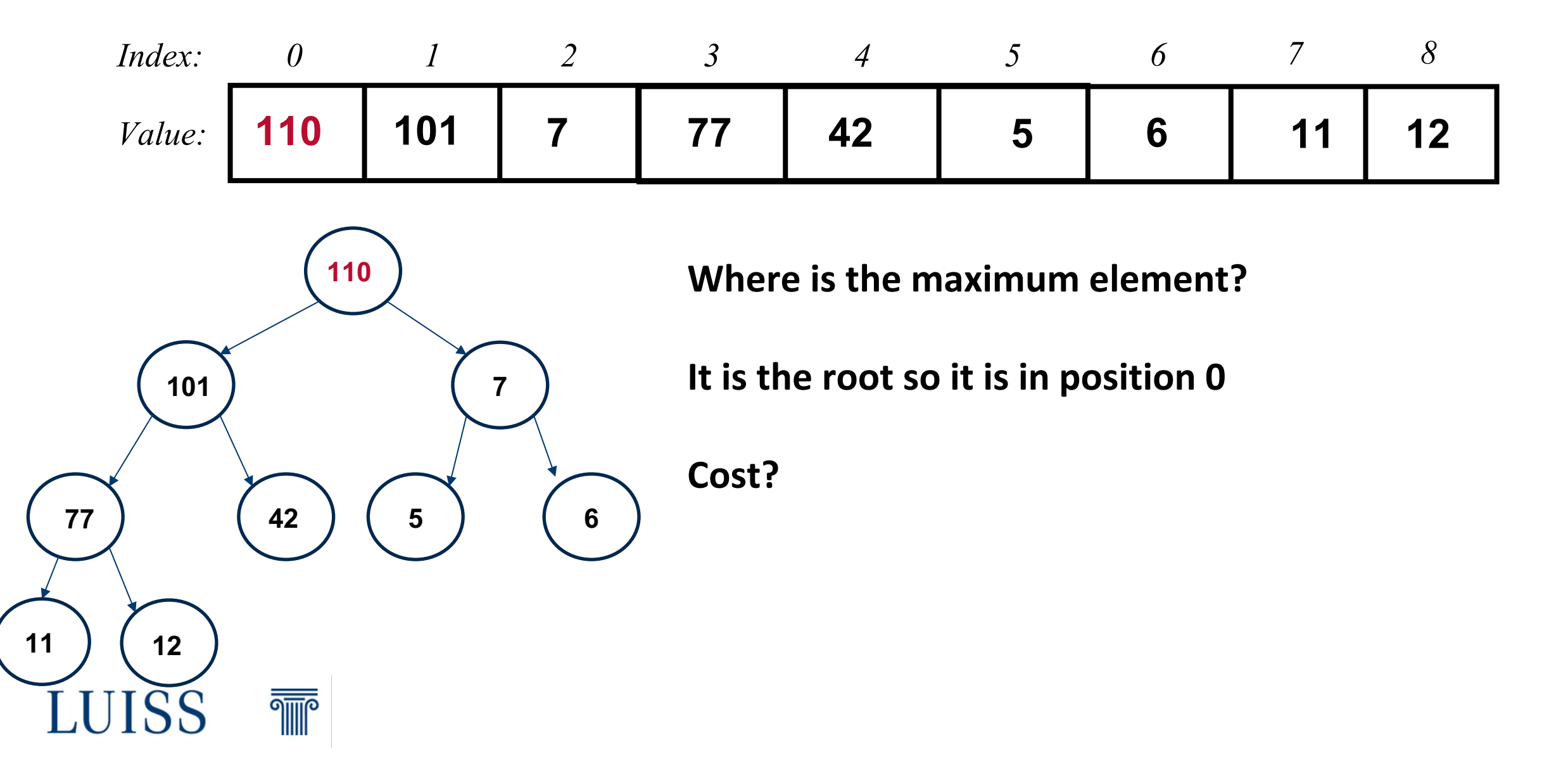

## **Heaps – Max**

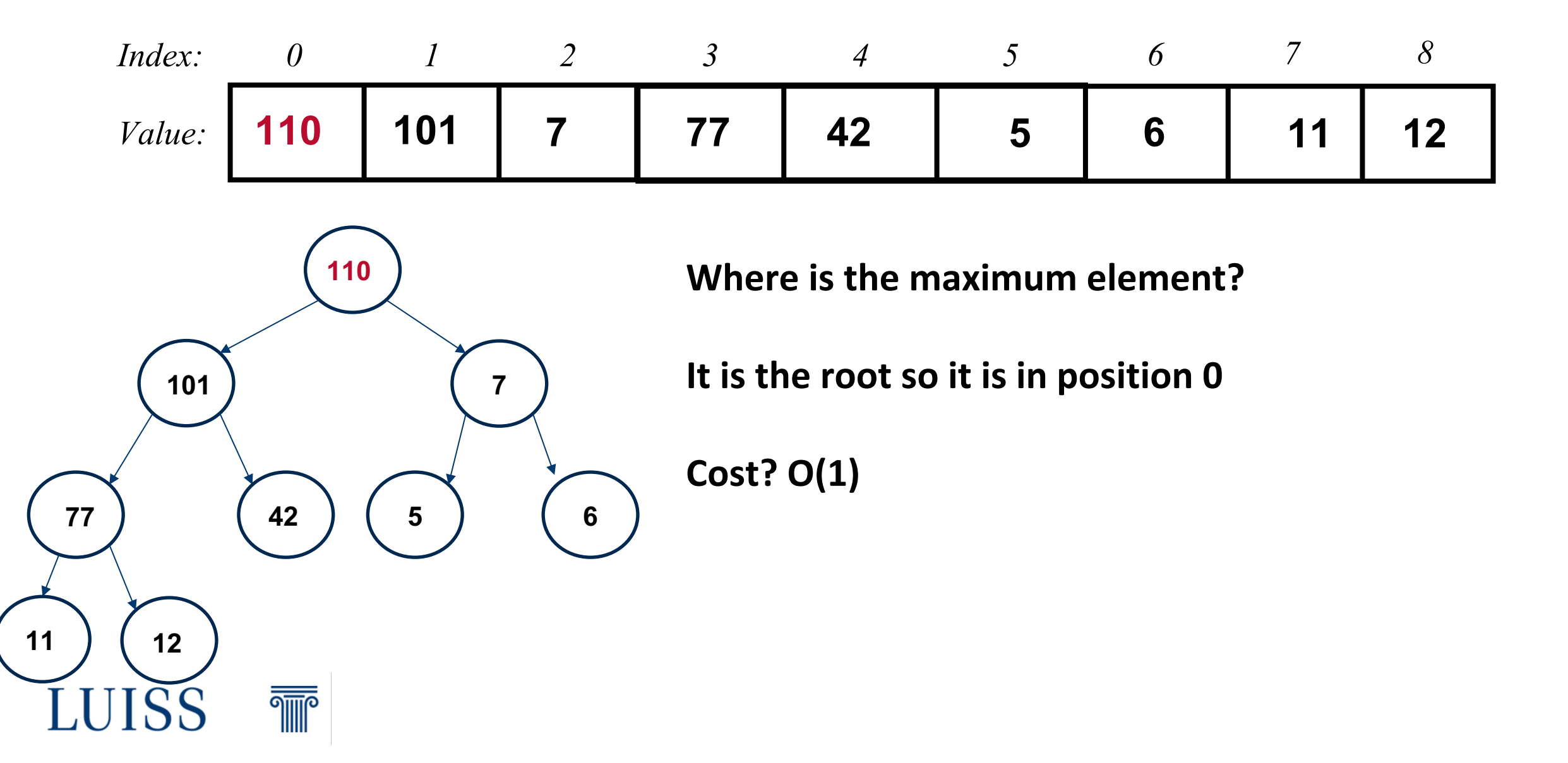
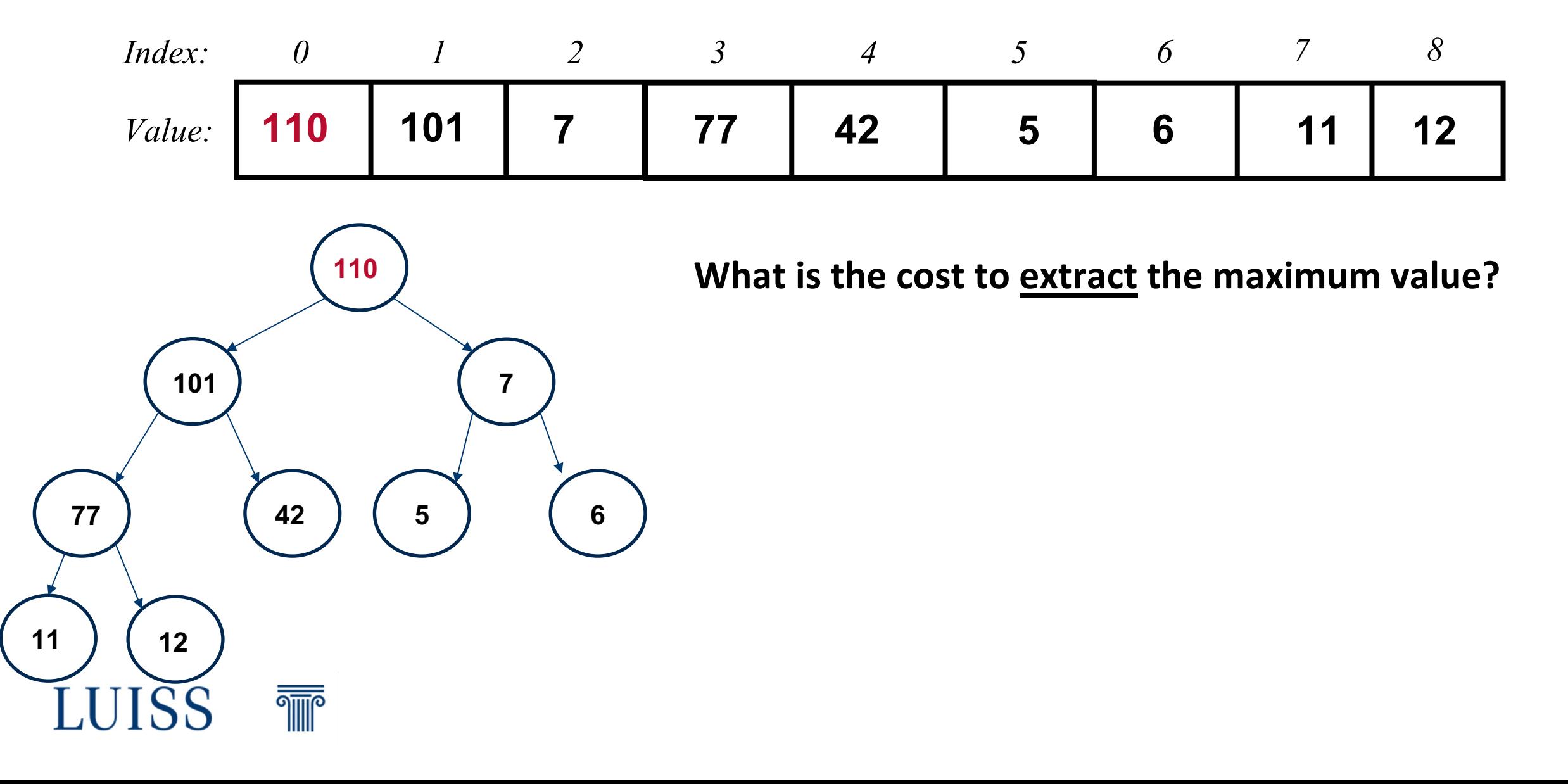

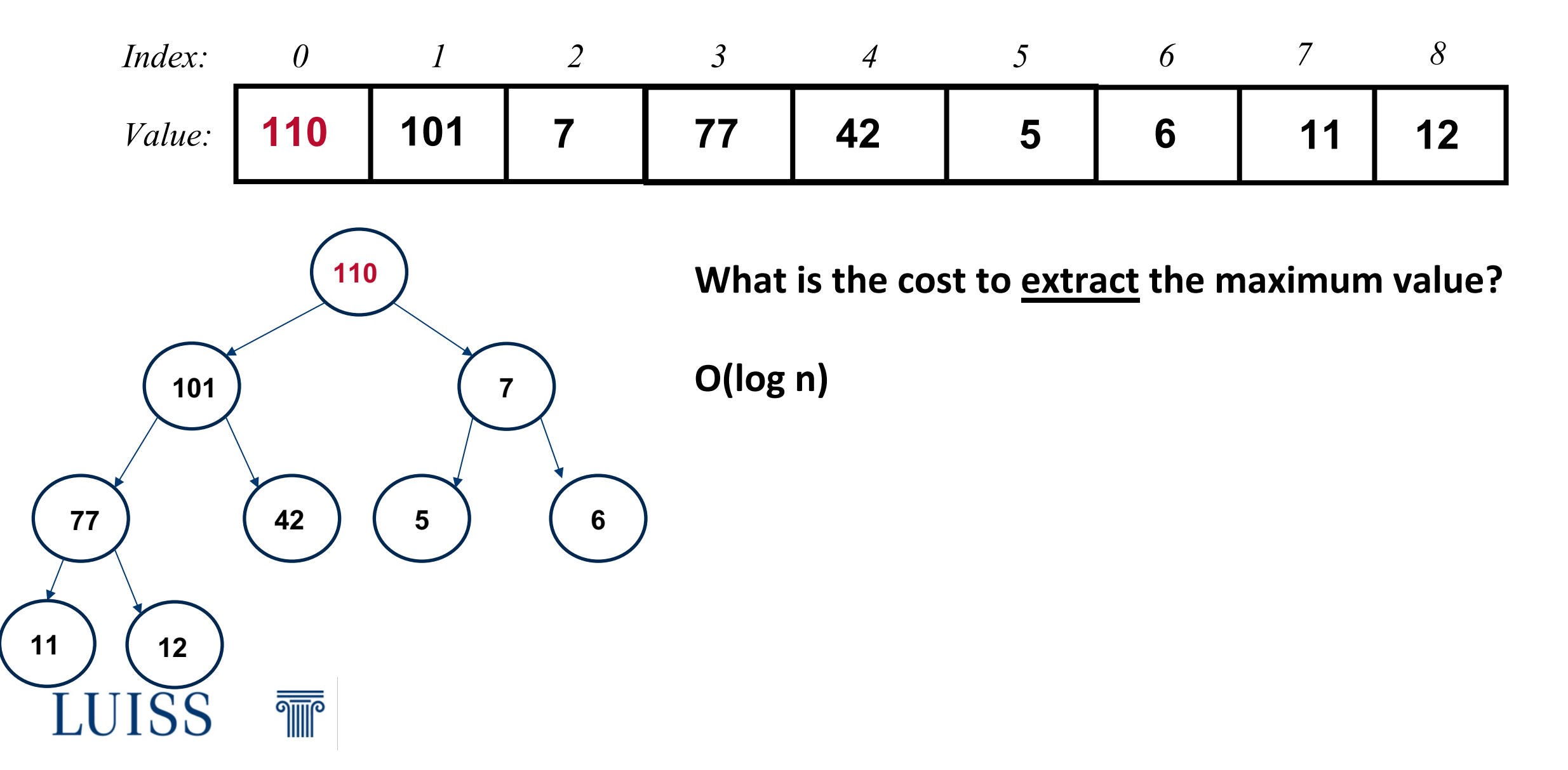

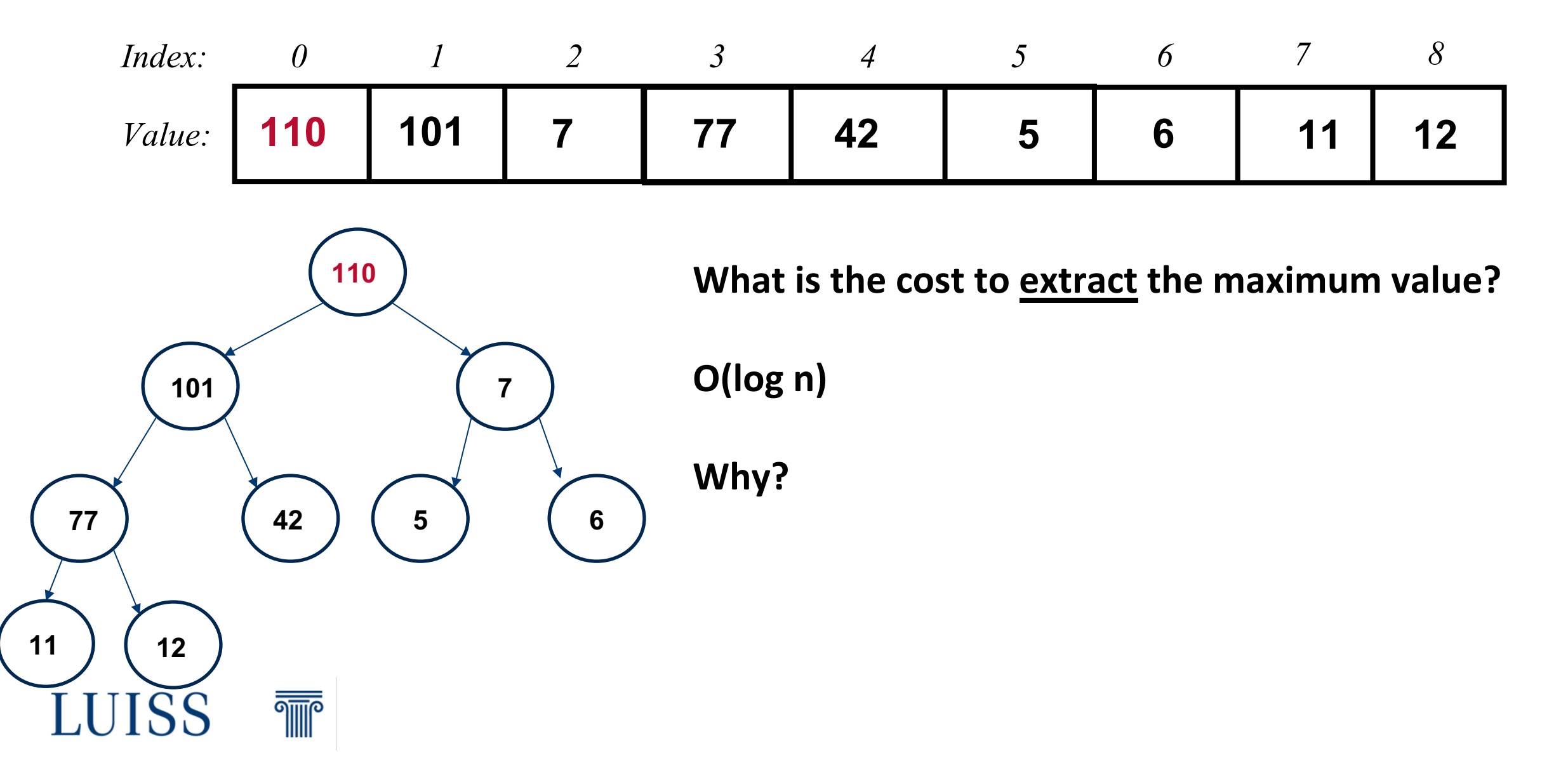

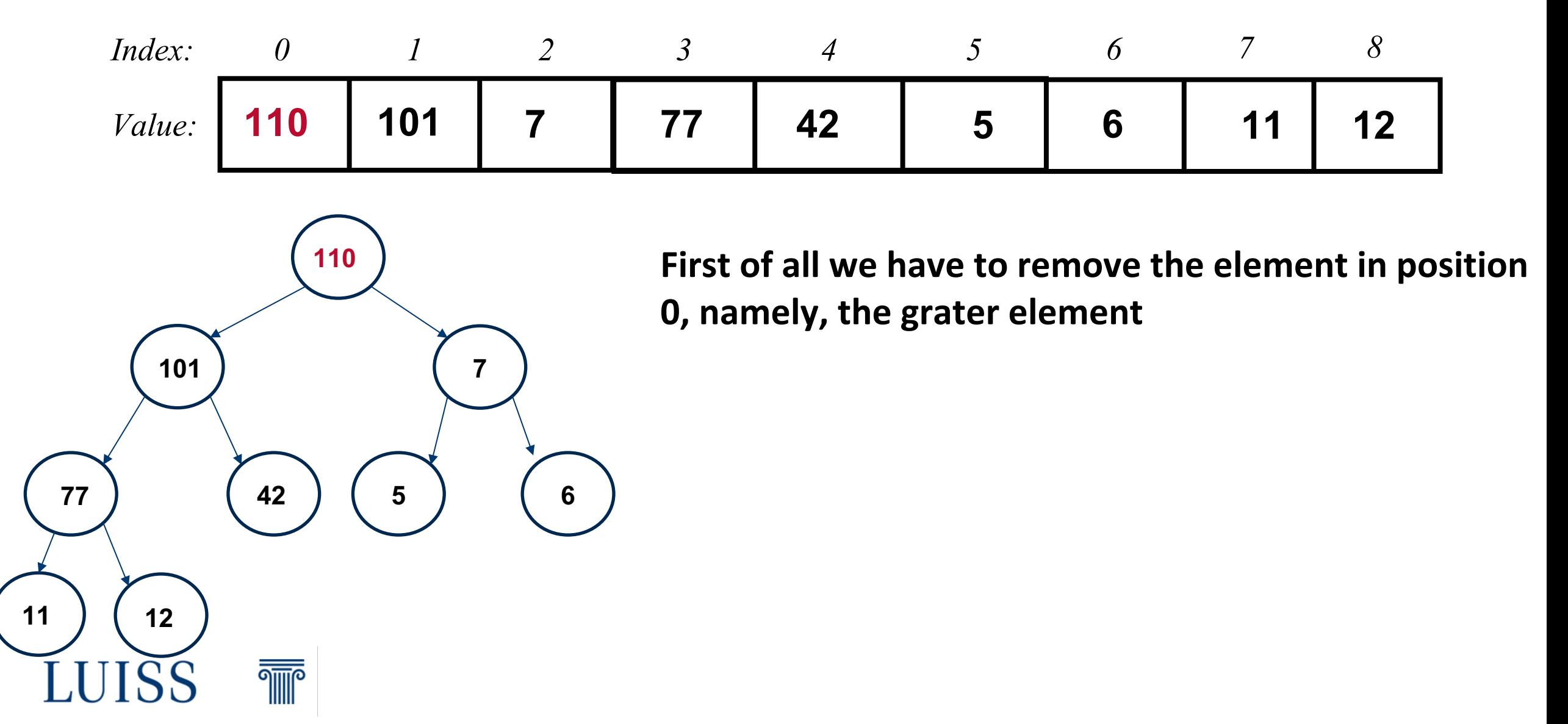

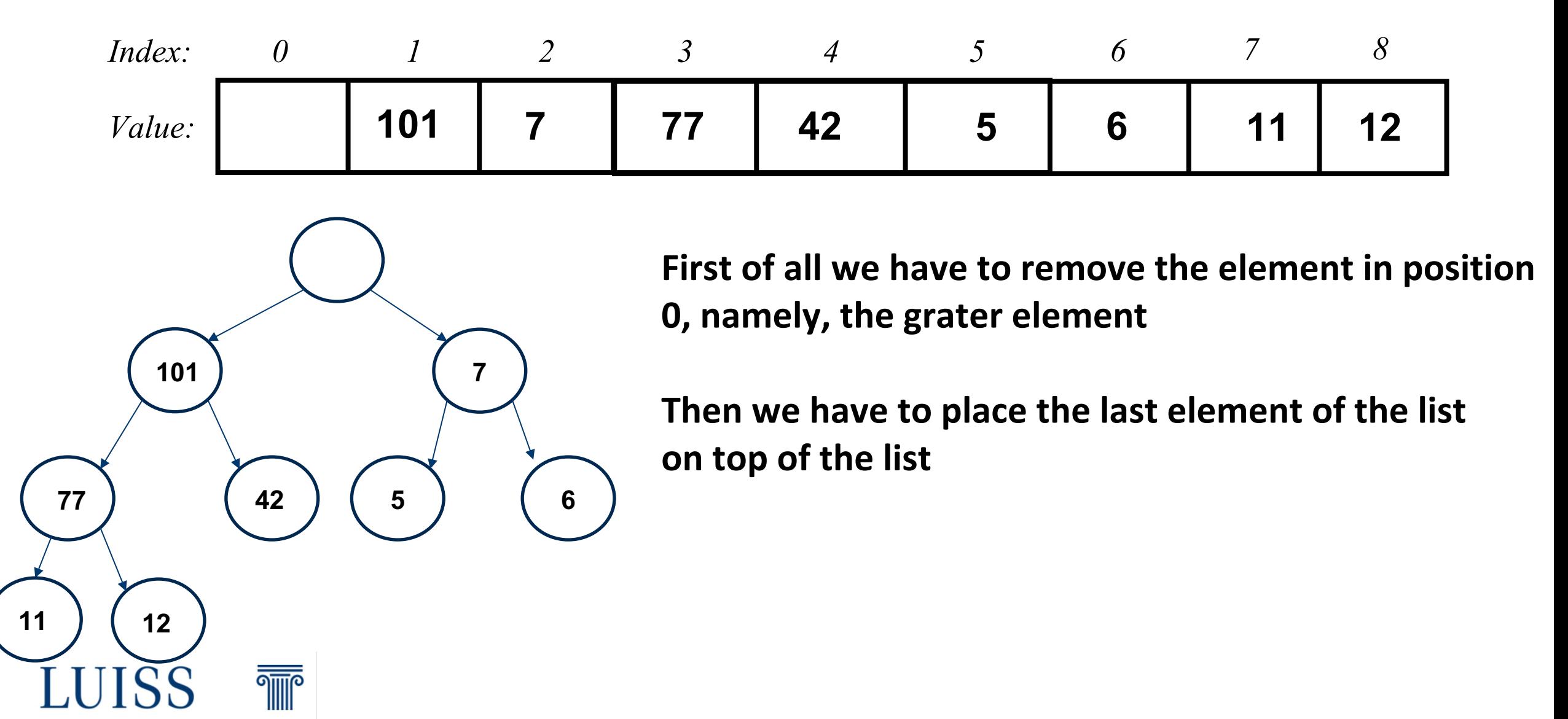

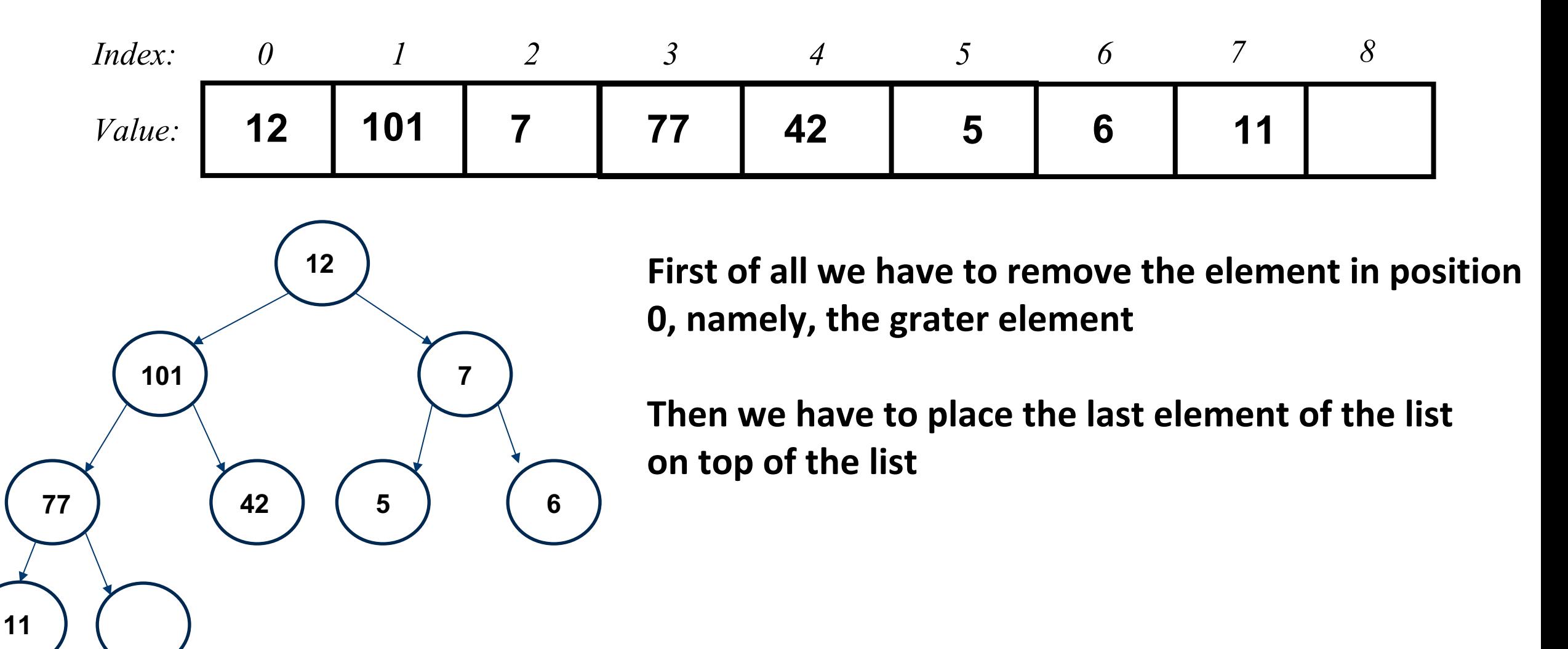

**THE** 

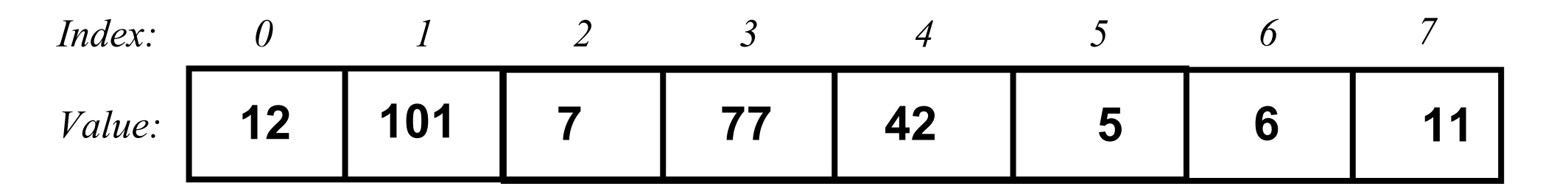

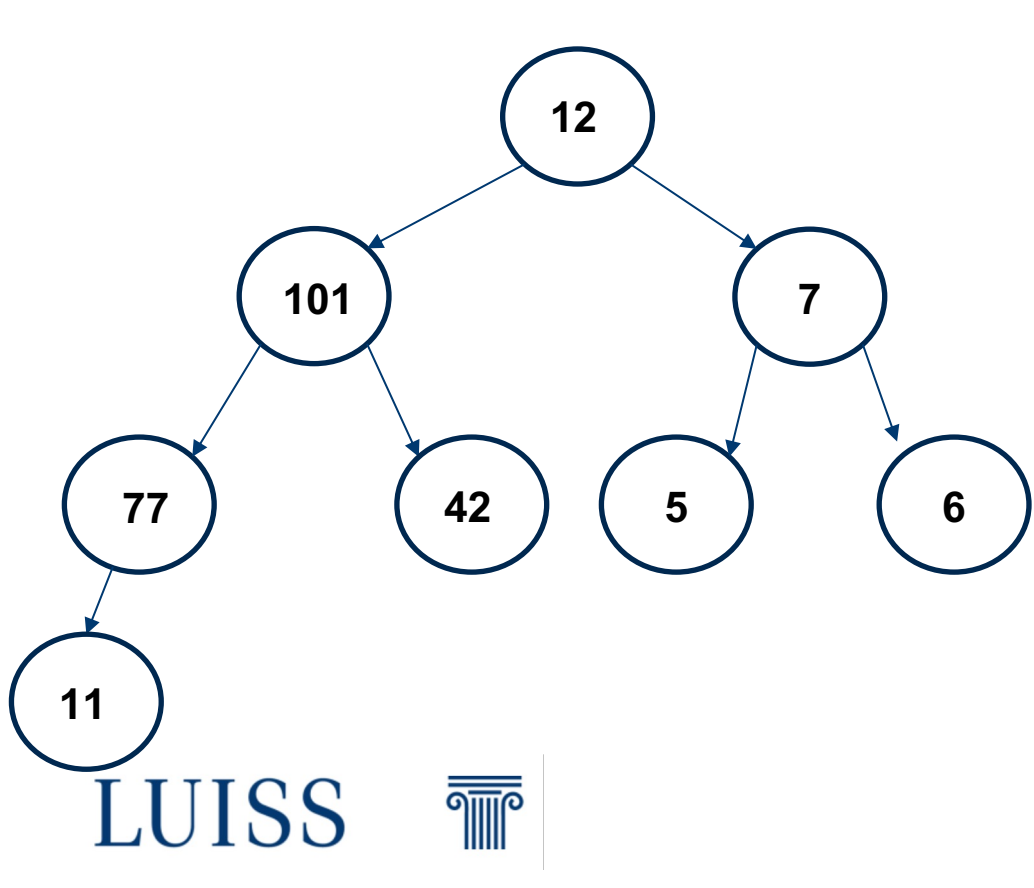

**First of all we have to remove the element in position 0, namely, the grater element**

**Then we have to place the last element of the list on top of the list**

**And we can shrink the list**

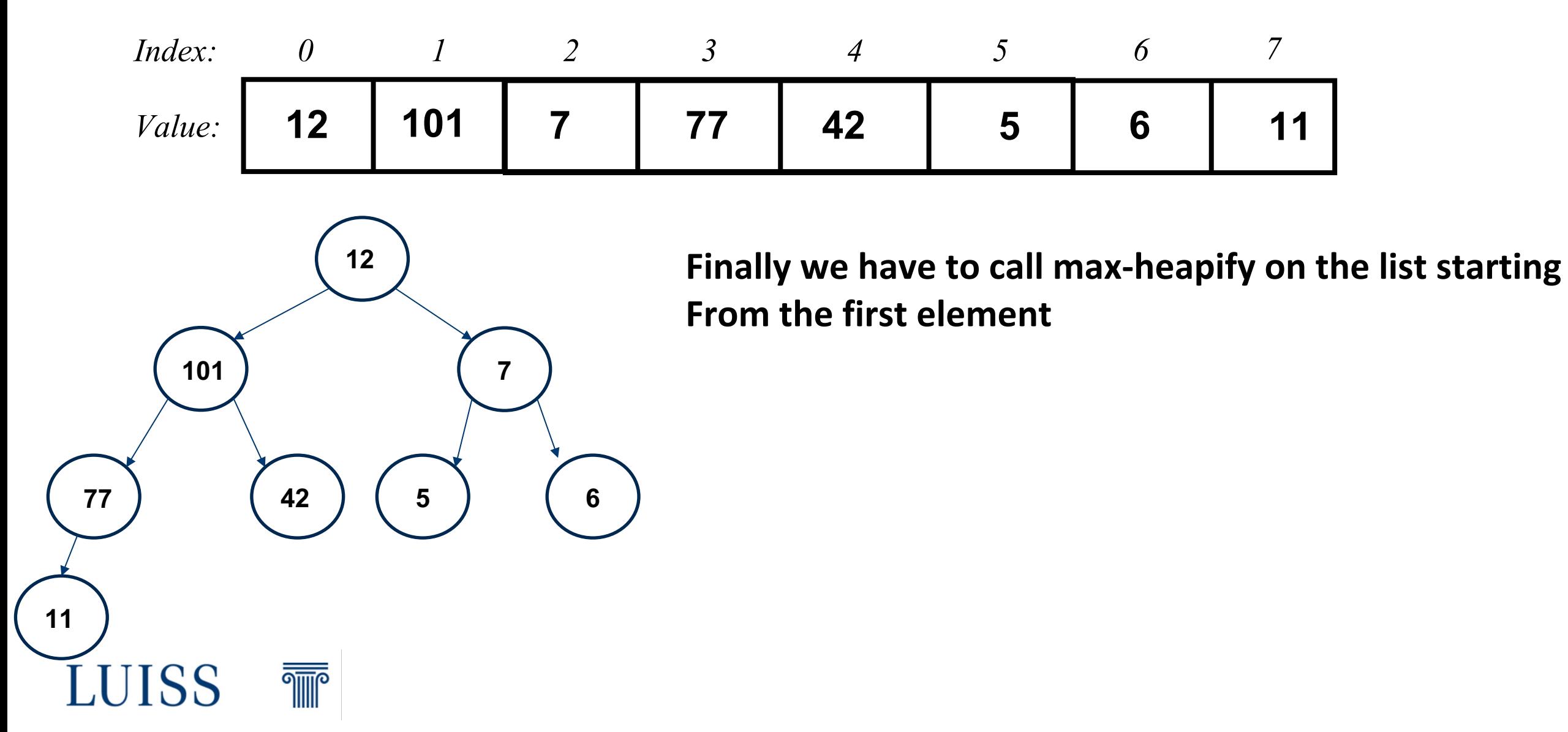

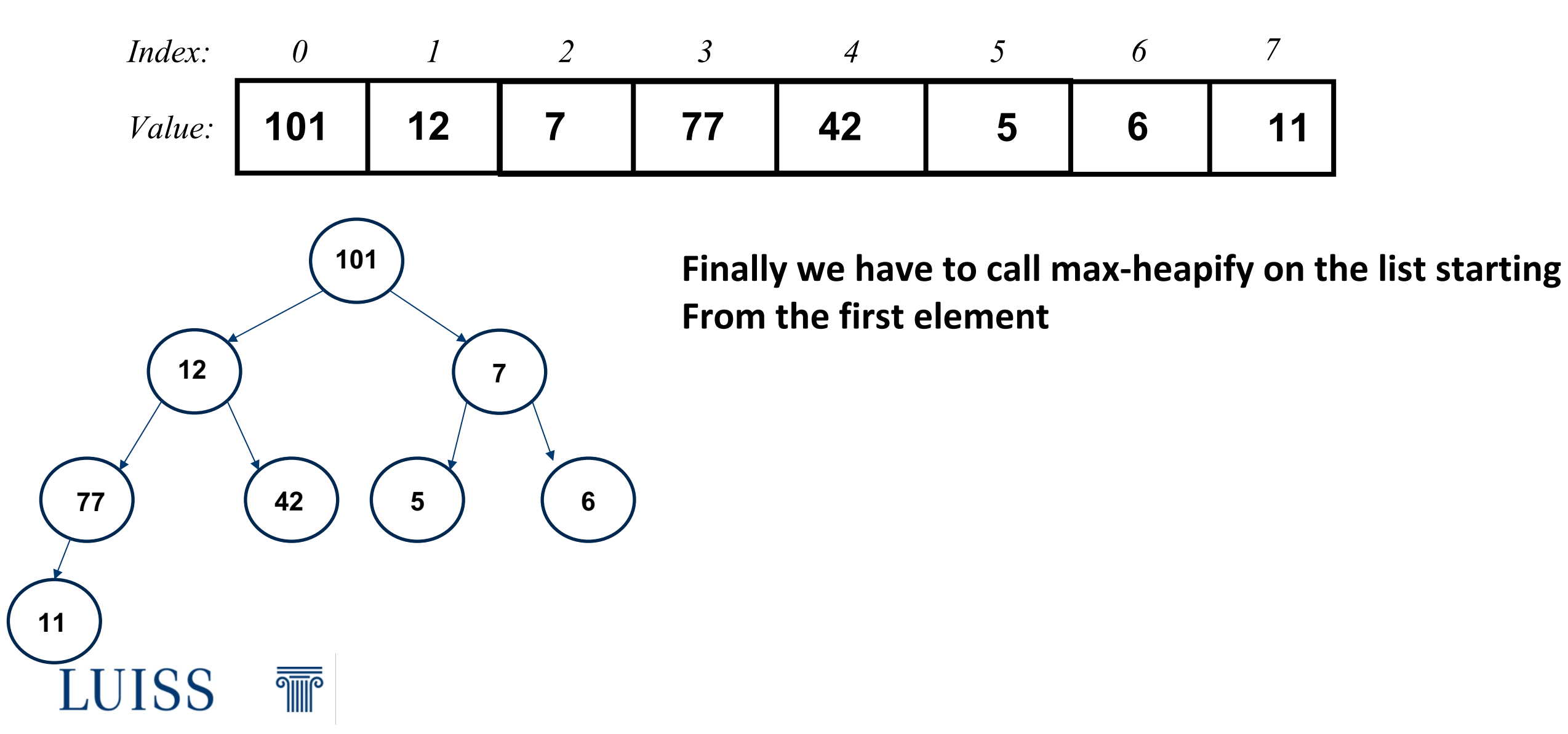

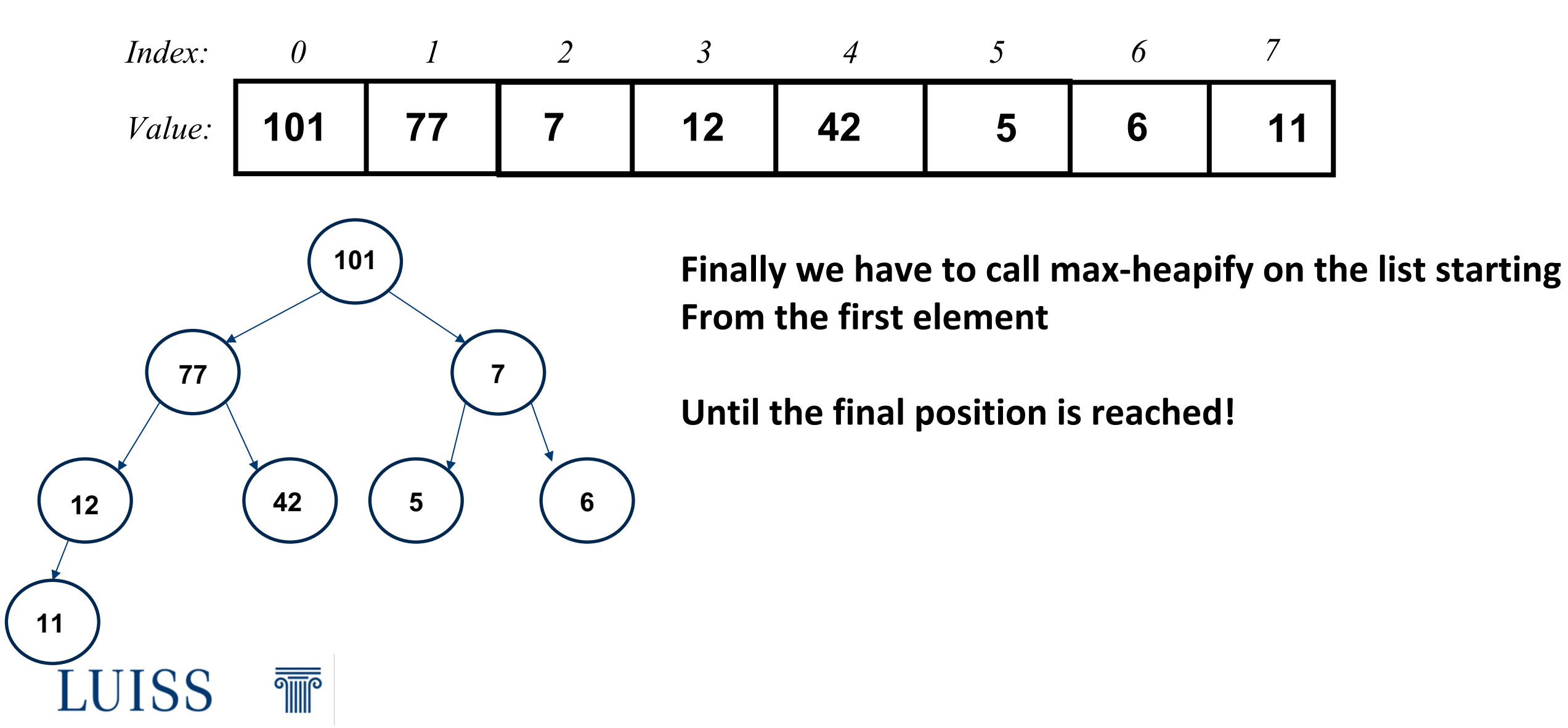

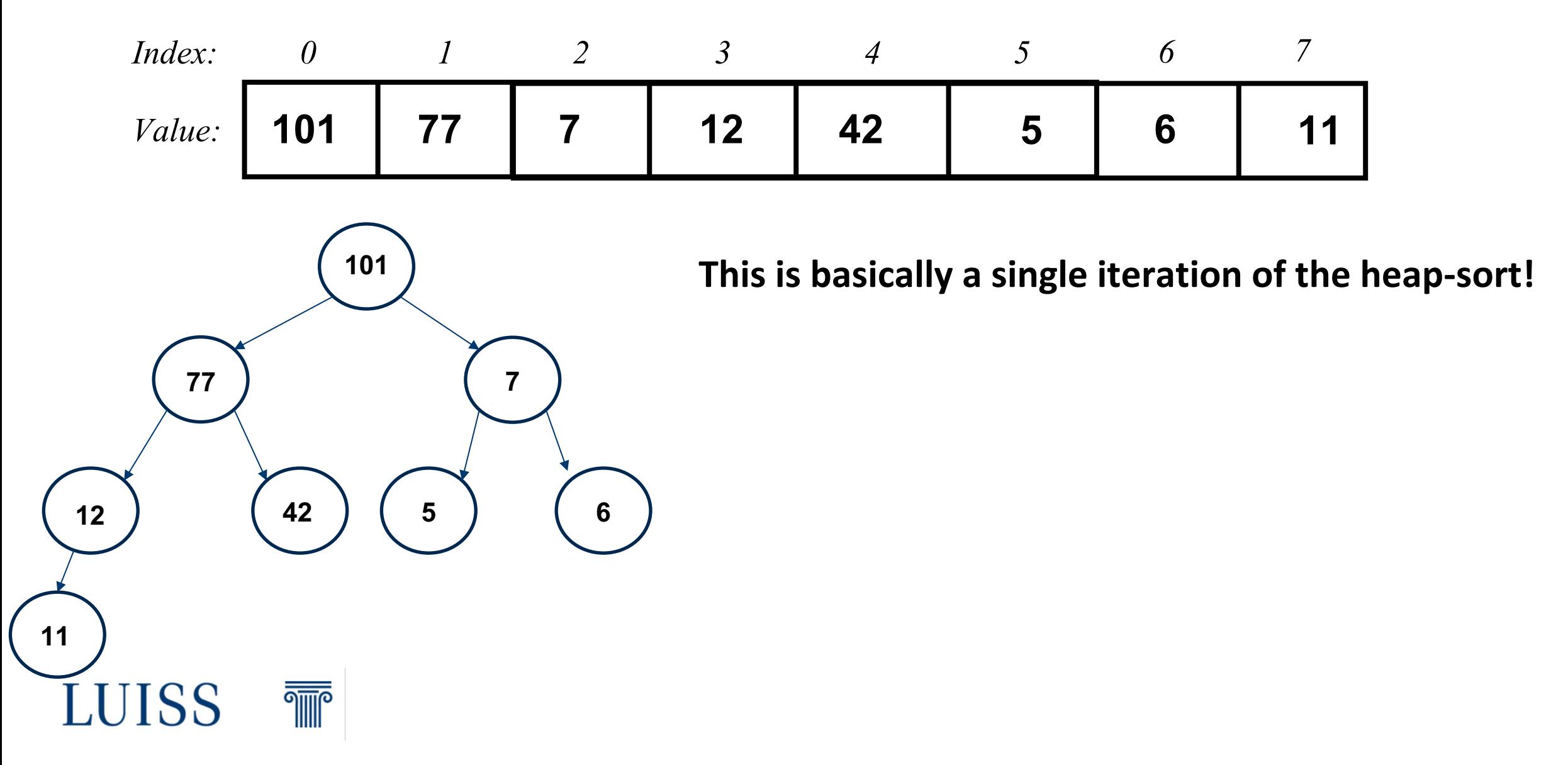